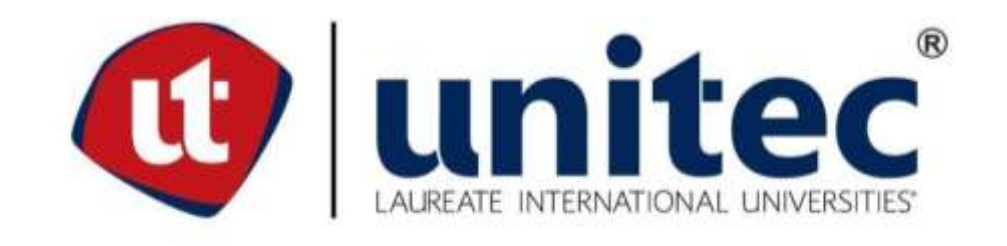

## **UNIVERSIDAD TECNOLÓGICA CENTROAMERICANA**

**FACULTAD DE INGENIERÍA MECATRÓNICA** 

**PROYECTO DE INVESTIGACIÓN** 

## SISTEMA DE RECOLECCIÓN DE IMÁGENES POR COMUNICACIÓN DE

**RADIOFRECUENCIA** 

**PRESENTADO POR:** 

21541056 TAREK AL MASO CANAHUATI

**ASESOR: JOSÉ LUIS ORDOÑEZ ÁVILA** 

**CAMPUS: SAN PEDRO SULA** 

**MAYO, 2020** 

**DERECHOS DE AUTOR** 

©Copyright 2020

# **TAREK AL MASO CANAHUATI**

Todos los derechos son reservados

### **DEDICATORIA**

Esta tesis está dedicada a:

A mis padres y hermana los cuales siempre estuvieron apoyándome durante todo el trayecto académico y dándome consejo para poder dar mi mayor esfuerzo en todo lo que haga, gracias por inculcar en mí el ejemplo de esfuerzo y valentía, de no temer las adversidades porque Dios está conmigo siempre.

#### **AGRADECIMIENTOS**

Agradezco primordialmente a Dios que me dio fuerzas y me ha ayudado emocionalmente durante todo lo que fue mi carrear universitaria, también por poner en mi camino a las personas correcta.

Gracias a mi familia: Karen Canahuati, Issa Al Maso y Stephanie Al Maso ya que siempre estuvieron conmigo en cada paso que daba, por confiar en mí y darme consejos cuando los necesite, pero también por todo el esfuerzo que han hecho para que yo pudiera lograr llegar a este momento de mi vida.

Agradezco a los docentes de la Universidad Tecnológica Centroamericana que me compartieron sus conocimientos a lo largo de la preparación de mi profesión, agradeciendo especialmente al ingeniero José Luis Ordoñez, quien fue mi asesor en este proyecto y quien siempre me apoyo con su paciencia en cada paso del proyecto.

Agradezco mis amigos Marvin Lorenzana, Daphne Escobar, Winder Matamoros, Guillermo Funez, Edwin Torres, Edwin Sánchez, Pamela Maradiaga y mis compañeros de clase, los cuales siempre estuvieron ahí apoyándome, dándome consejos y ayuda durante las clases, dándome apoyo cuando lo necesite. Ellos hicieron que mi tiempo en la universidad fuera una etapa alegre y muy llena de recuerdos, agradezco a Dios por ponerlos en mi camino.

# **EPÍGRAFE**

"El fracaso es la clave del éxito; cada error nos enseña algo"

- Morihei Ueshiba

### **RESUMEN EJECUTIVO**

En la presente investigación se diseñó un sistema de recolección de imágenes por comunicación de radiofrecuencia el cual utilizando 3 cámaras para la toma de imágenes las cuales están siendo transmitidas a tiempo real, las imágenes captadas por las cámaras son enviadas por el transmisor el cual es comunicado por radiofrecuencia y este modula la imagen de la cámara con una modulación digital OOK. Para el software se utilizó Visual Estudio con WindowsForm y la librería de AForge.Net para mostrar las imágenes recibidas por la antena receptora y también en un intervalo de tiempo predefinido se estará tomando capturas de las transmisiones recibidas, junto con la aplicación de detección de formas geométricas la cual se puede aplicar por la calidad de imagen, esto servirá para el uso de supervisión y análisis áreas de trabajo en la cuales se necesiten estar revisando durante varias horas.

Palabras Clave — cámara, comunicación de radiofrecuencia, modulación digital OOK, calidad de imagen.

### **ABSTRACT**

In the present investigation a Radiofrequency transmission image collection system was designed which using 3 cameras to take images which are being transmitted in real time, the images captured by the cameras are sent by the transmitter which is communicated by radio frequency and this modulates the image of the camera with an OOK digital modulation. For the software, Visual Studio with WindowsForm and the AForge.Net library were used to show the images received by the receiving antenna and at a predefined time interval, captures of the received transmissions will be taken, together with the shape detection application that can be used because of the image quality, this will serve for the use of supervision and analysis of work areas in which they need to be reviewed for several hours.

Keyword's — camera, radio frequency communication, OOK digital modulation, image quality.

# **ÍNDICE DE CONTENIDO**

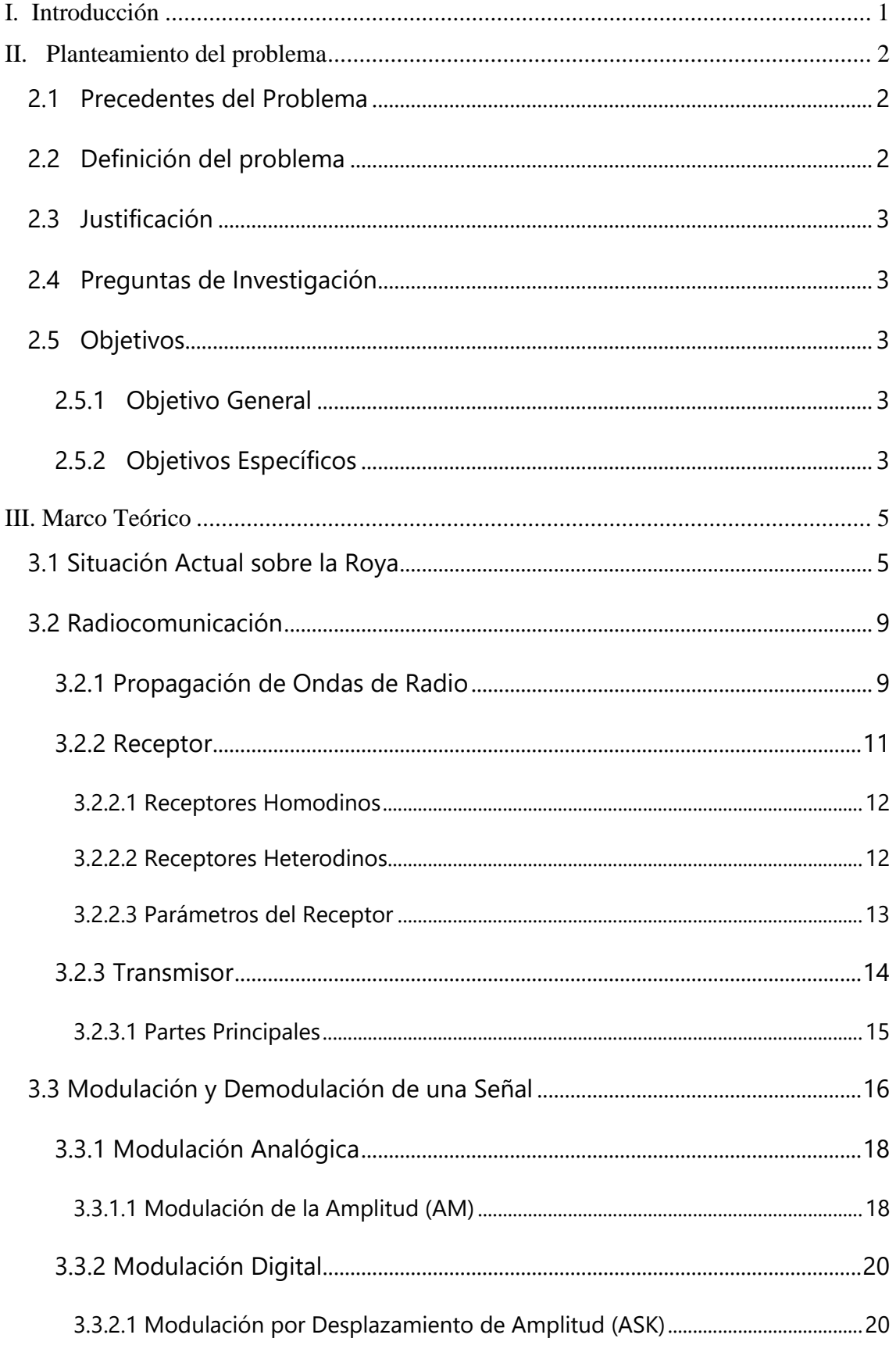

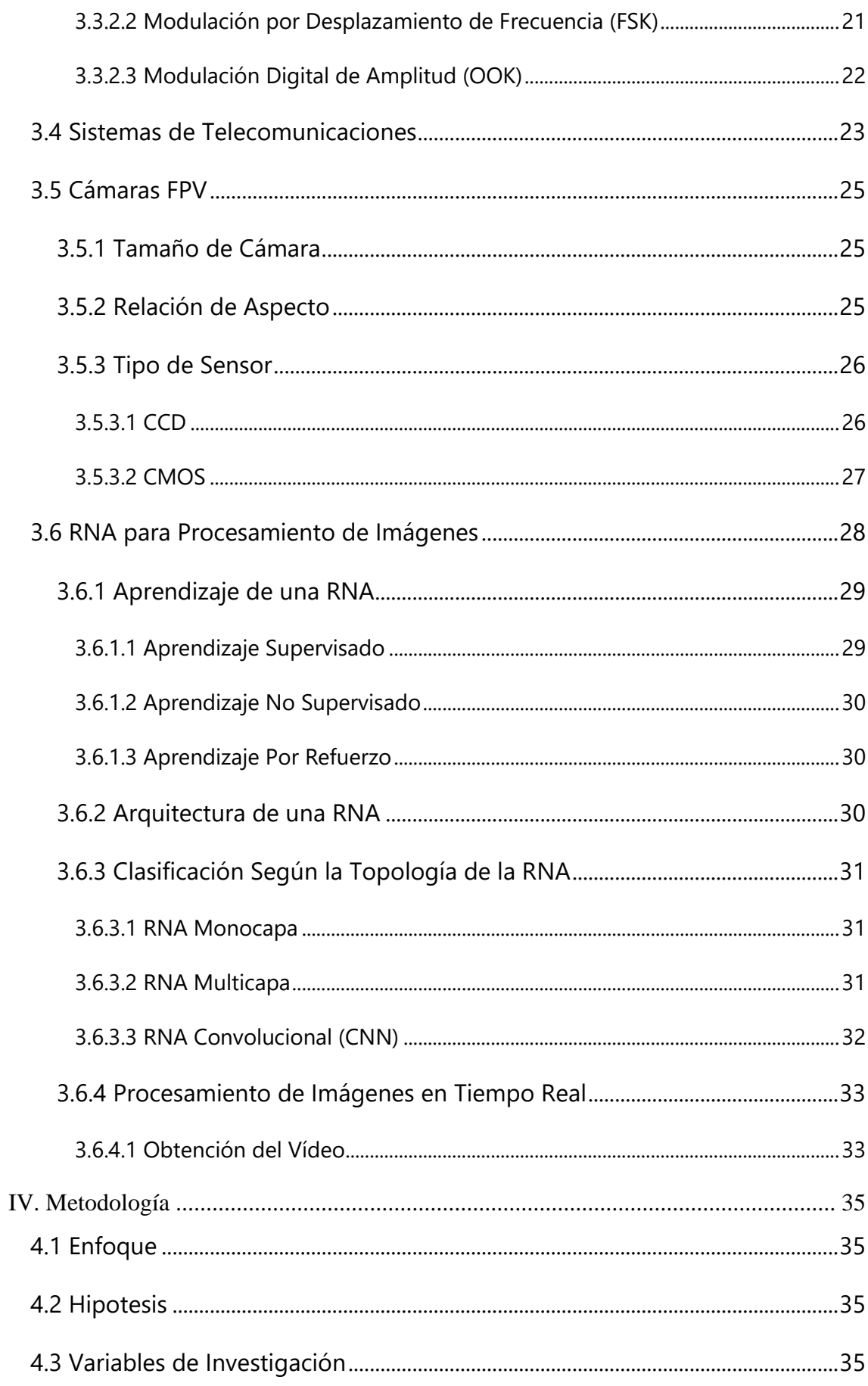

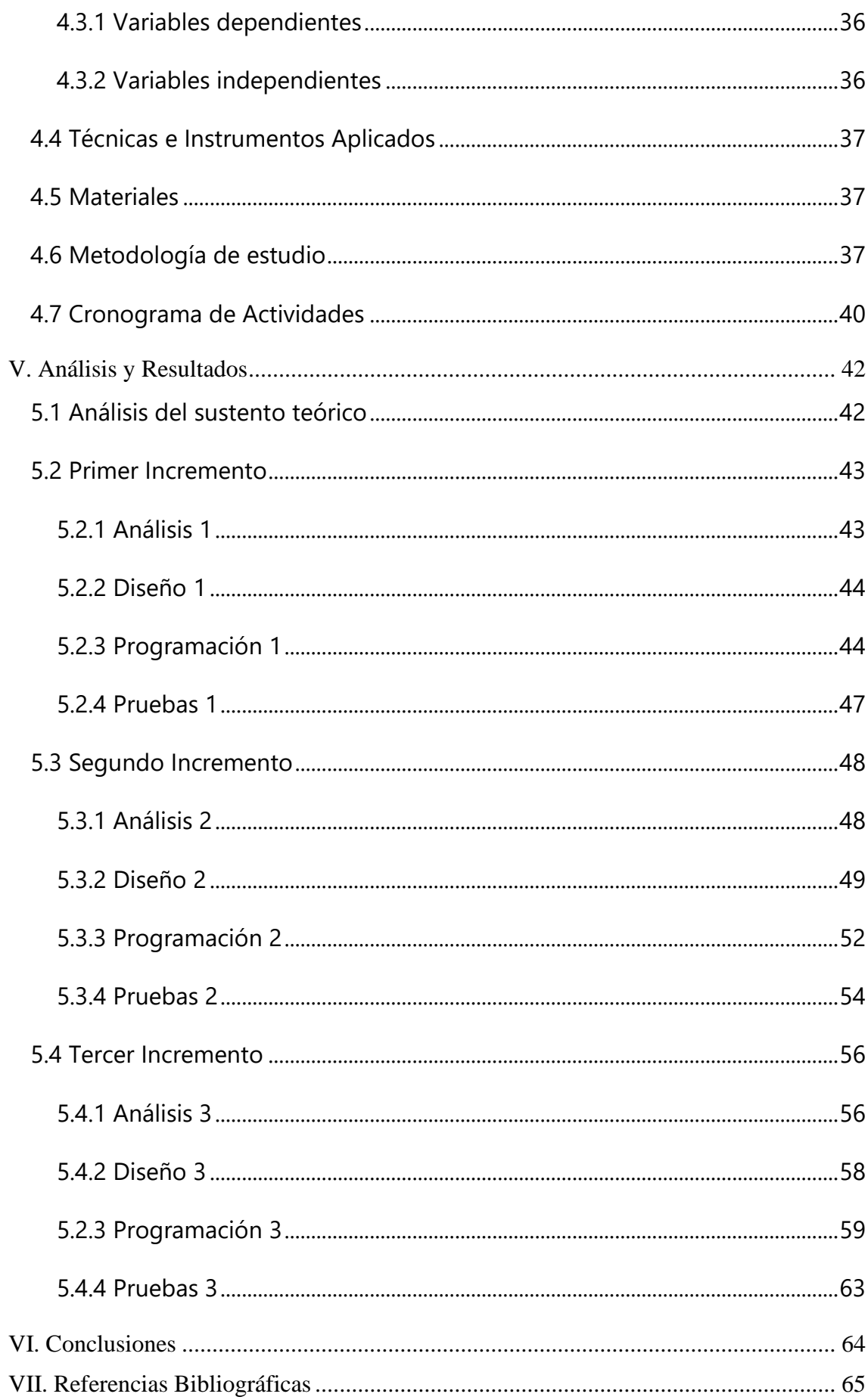

# **ÍNDICE DE ILUSTRACIONES**

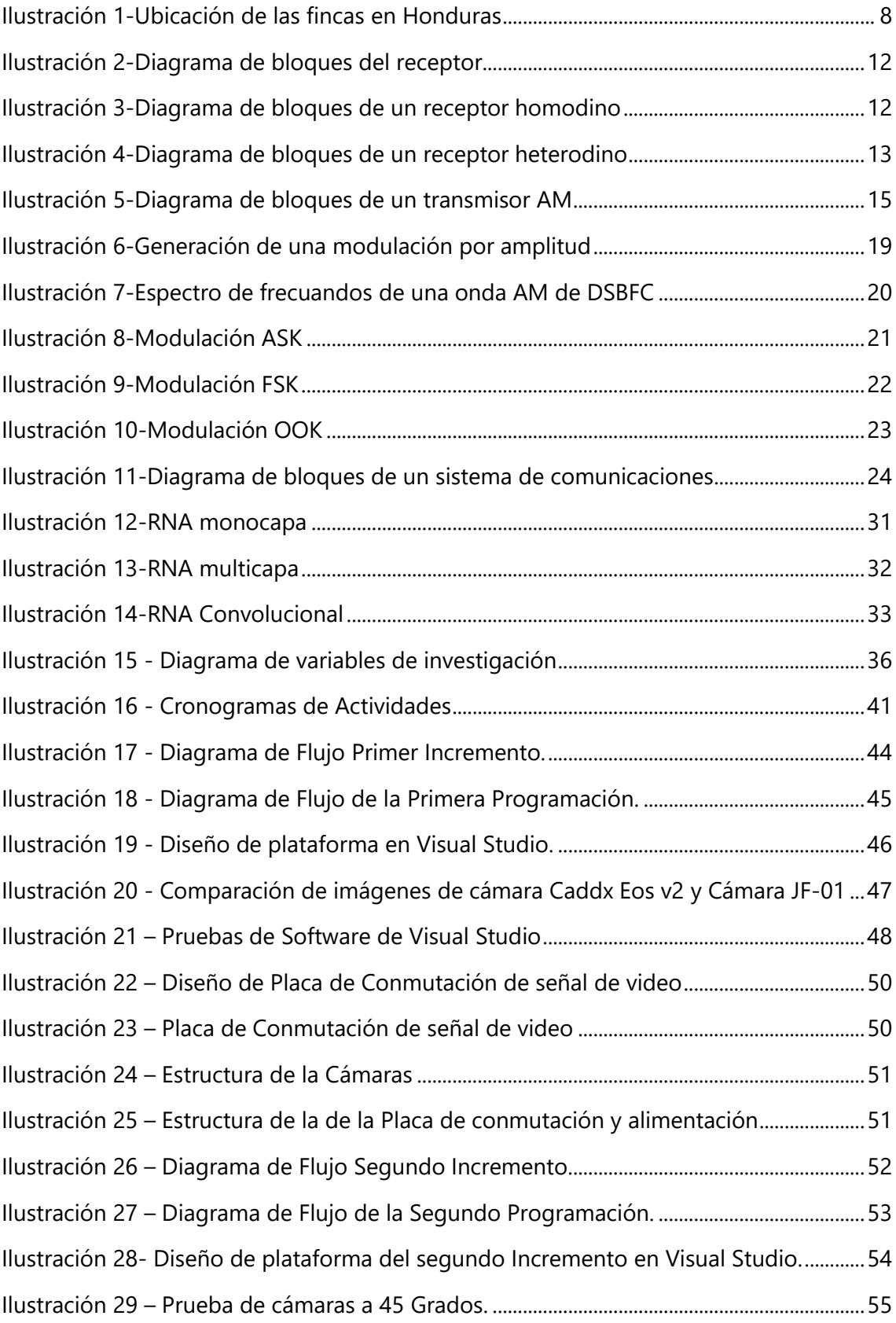

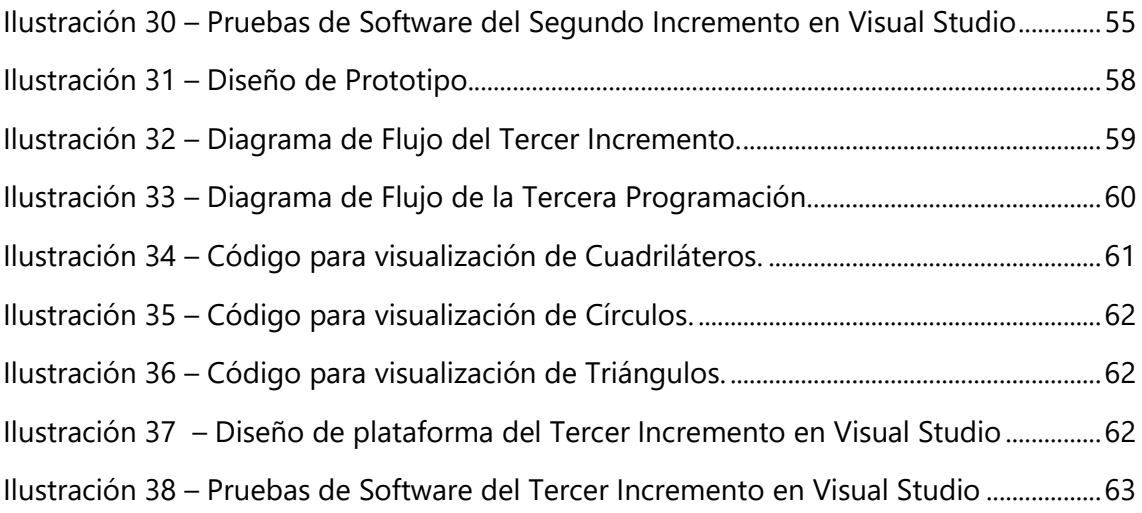

### **I. INTRODUCCIÓN**

<span id="page-12-0"></span>Como sabemos en la industria los sensores de visión son una herramienta muy útil a la hora de realizar tareas o aplicaciones de detección de errores en piezas, como lo son las inspecciones de presencia de objetos o ausencia de ellos, también están si la pieza cumple ciertos requisitos predefinido por el operario. Esto se logra ya que se combinan la capacidad que tiene la cámara para tomar imágenes con la que tiene el procesamiento de una computadora para tomar ciertas decisiones sobre una pieza o producto, ya sea en su posición, calidad e integridad.

Este tipo de sensores trabajan en la detección de piezas o patrones dentro de una amplia zona de interés, y esto se puede hacer de manera dinámica en la cual los objetos se desplazan. Pueden detectar sus objetivos según el patrón, la característica y el color, para Pueden detectar sus objetivos según el patrón, la característica y el color.

En esta investigación se busca realizar un sistema de recolección de imágenes el cual tendrá la característica de ´poder trabajar con comunicación de radiofrecuencia. Este podrá ser puesto en la superficie de algún robot teleoperado y de esta manera mandar las señales de video captadas por vía radiofrecuencia a un computador portátil el cual estará procesando las imágenes recibidas. Esto será de utilidad ya que el sensor no tiene que estar en un solo sector, sino que se puede mover ya que la comunicación será inalámbrica.

### **II. PLANTEAMIENTO DEL PROBLEMA**

#### <span id="page-13-1"></span><span id="page-13-0"></span>**2.1 PRECEDENTES DEL PROBLEMA**

La enfermedad de la roya que afecta la planta de café se originó en África, el café tiene varios niveles de resistencia hacia la roya, en especial a los cafés que son silvestres de Etiopia. Unos de los primeros reportes antes que el de Sri Lanka, se dice que pudo ser en el año de 1861. Por el que fue un explorador británico, el cual estaba observando arbustos de café silvestre cuando vio al hongo esto fue en la región del lago Victoria, el cual está ubicado en África Oriental. (Wellman 1952)

La roya un hongo que aparece a la planta del café este fue reportado oficialmente por primera vez en el año 1869 en la isla asiática de Ceilán, hoy conocida como Sri Lanka. A la cual un micólogo británico llamado Berkeley le dio el nombre científico a este hongo: *Hemileia vastarix*. (Avelino y Rivas 2013)

Uno de los afectados por esta enfermedad fue filipina ya que este estaba como el cuarto exportador mundial de café, y debido a que la roya ataco sus plantaciones de café este en tres años aproximados tuvo una producción casi nula de café en el año 1892. La roya en el continente africano tuvo una dispersión más lenta de lo esperado, hasta que esta llego a África Occidental, el cual en 1966 tuvo su primer reporte en Angola. (Filho y Domian 2015)

#### <span id="page-13-2"></span>**2.2 DEFINICIÓN DEL PROBLEMA**

Según el especialista del Centro Interamericano de Políticas Alimentarias con sede en Washington, doctor Máximo Torero:

"Honduras es el país de Centroamérica más afectado con la plaga de la roya del café ya que ese rubro constituye el 8.5 por ciento de su Producto Interior Bruto (PIB)."

Al ser afectado el café por la enfermad de la roya afecta los niveles de producción causando que los costos de mantenimiento aumenten. Esto afectando principalmente a las familias dueña de la producción de manera económica ya que causa un gran impacto en sus ingresos. El problema de la plaga también afecta a los agrícolas que trabajan en el cuidado del café ya que si el cafetal llegará a perderse todo su trabajo habrá quedado en vano.

### <span id="page-14-0"></span>**2.3 JUSTIFICACIÓN**

El sector cafetalero en Honduras está muy expuesto a contraer enfermedades como lo es la roya, ya que esta aparece principalmente por envejecimiento de la planta, cambios climáticos, existen también otros factores los cuales pueden ser los del cuidado y el manejo del cafetal por partes del personal agricultor. Ya que el cuidado de un cafetal es un trabajo el cual necesita una alta cantidad de personal, el cual se encarga de la revisión y cuidado de la cosecha de café, este debe estar capacitado o tener experiencia en el campo. Pero debió a la gran demanda de mano de obra se encuentran con personal que no está bien capacitado sobre las plagas que afectan al café.

### <span id="page-14-1"></span>**2.4 PREGUNTAS DE INVESTIGACIÓN**

- 1. ¿Cuáles son los componentes electrónicos necesarios para el desarrollo de un sistema de recolección de imágenes?
- 2. ¿Cuál será el rango y calidad de video que podrá transmitir el sistema de recolección de imágenes?
- 3. ¿Las cámaras deberían ser controladas de manera automática sin cambio o utilizar un microcontrolador para manipular estas señales?

### <span id="page-14-2"></span>**2.5 OBJETIVOS**

- <span id="page-14-3"></span>2.5.1 OBJETIVO GENERAL
	- ➢ Realizar un sistema de recolección de imágenes el cual se transmitirá las imágenes obtenidas por medio de la comunicación de radiofrecuencia.

### <span id="page-14-4"></span>2.5.2 OBJETIVOS ESPECÍFICOS

- ➢ Determinar los rangos tanto como de distancia los cuales se tomarán en la unidad de metros y la calidad de la imagen la cual se evaluará en pixeles por pulgada.
- ➢ Determinar el diseño electrónico del sistema de recolección.

➢ Desarrollar un software capaz de controlar las señales de las cámaras y procesar las imágenes captadas.

### **III. MARCO TEÓRICO**

<span id="page-16-0"></span>En el capítulo anterior se estableció cuál era el problema objeto de investigación con la finalidad de lograr el análisis de manera completa en un orden que sea cronológico y lógico. En el desarrollo del presente capítulo se pretende sustentar teóricamente la investigación, recopilando información de diversas fuentes primarias y secundarias que nos permitirán explicar y examinar las teorías, conceptos, metodologías, etc. Así como lo menciona Baca Urbina (2010), que un buen marco teórico es aquel que vincula de manera lógica y coherente los conceptos y las proposiciones existentes de estudios anteriores.

#### <span id="page-16-1"></span>**3.1 SITUACIÓN ACTUAL SOBRE LA ROYA**

La roya es una enfermedad que afecta grandemente sobre muchas, de no ser todas las fincas de café en el país. Sin embargo, con el fin de comprender un poco de esta enfermedad que se presenta comúnmente en las plantas de café, algunos investigadores han evaluado los precedentes de esta enfermedad. Ampuero (1978) menciona a través de su investigación que esta enfermedad se originó en África, especialmente, en Uganda y Etiopia, alrededor de los años 1800, esta enfermedad es ocasionada por un patógeno de donde se propago hacia diferentes áreas del continente africano y asiático. Tiempo después, la enfermedad de la roya inició su devastación en América, a los mediados de los años 1970, donde invadió diferentes áreas cafetaleras del continente, incluyendo los países centroamericanos y de sur américa. El primer país centroamericano donde se presentó la roya fue en Costa Rica en el año 1983, con esto, se implementó un programa de capacitación hacia los cafetaleros para alertar la detección. (Le Pelley 1973)

La roya es causada por el hongo conocido como Hemileia Vastatrix, llegó a Honduras alrededor de los años 1979, al igual que en Nicaragua, desde que se dieron reportes de esta enfermedad en nuestro país, se ha convivido con ella, sin embargo, las condiciones que presenta el clima, incluyendo el manejo agronómico por parte de los propietarios de la fincas y de las variedades de la mayoría de estas fincas, han sido favorables para que la enfermedad impactara fuertemente sobre algunas temporadas, especialmente en el año 2013. (La Prensa 2013)

Tabla 1-Impacto de la roya en Centroamérica

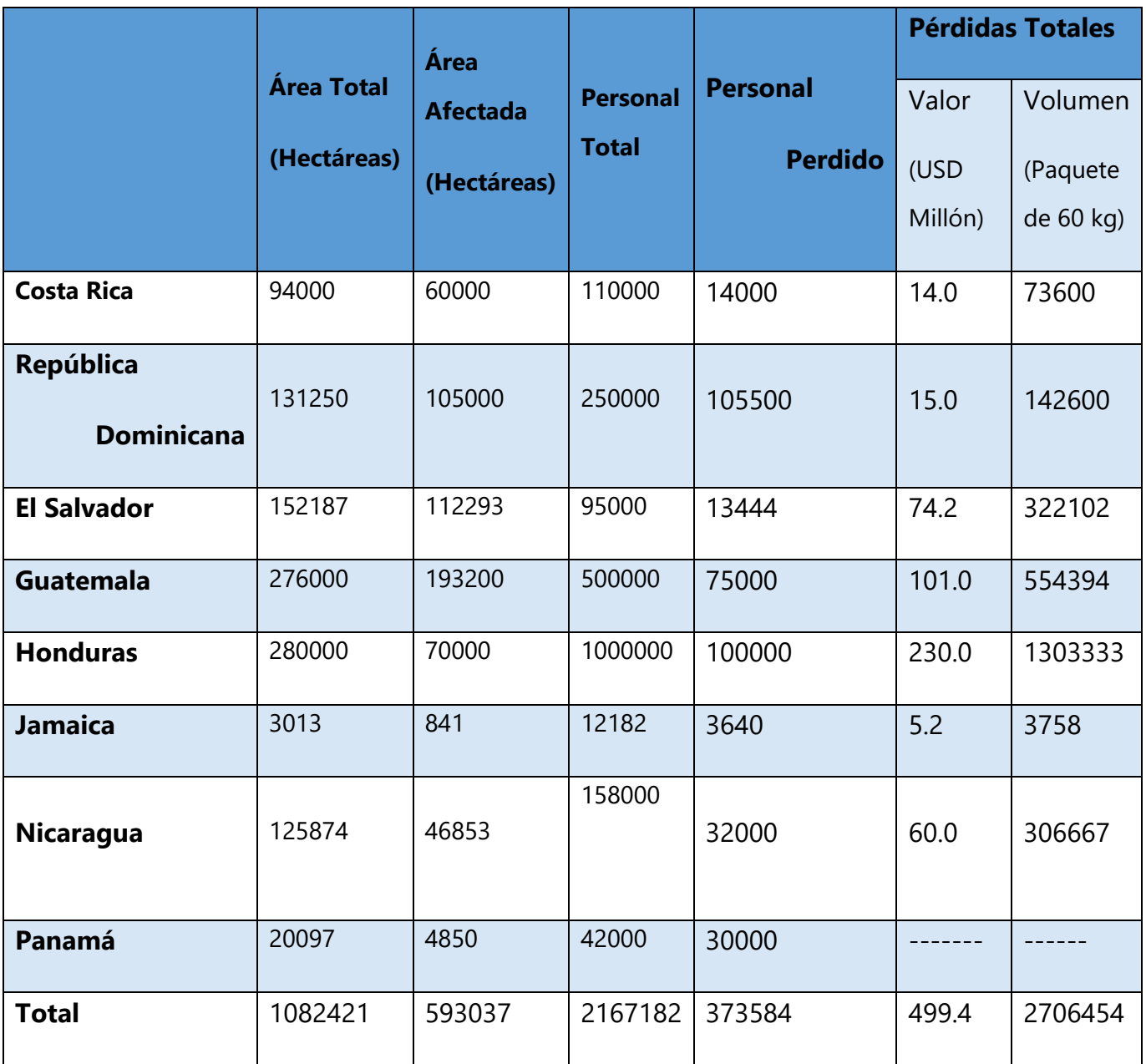

Fuente: (OIC 2013)

El impacto causado la enfermedad de la roya ha sido grandemente significativa, tanto en la cantidad de áreas afectadas, en pérdidas de trabajo, así como de términos monetarios. En Honduras, el director ejecutivo de OIC (2013) se reunió con las autoridades en mando, que tiempo voz y poder de acción sobre esta problemática, y concluyeron que en Honduras, las pérdidas totales generadas por la enfermedad de la roya suman más de 230 millones de dólares, el equivalente al 46 % de las pérdidas en toda la región, siendo uno de los países que presentó más pérdidas a causa de esta enfermedad. En específico, en Honduras, fueron afectadas más de 70,000 hectáreas, donde se perdieron alrededor de 100,000 trabajos.

En términos del mercado mundial de café, Centroamérica (excluyendo México) produjo 15,8 millones de sacos en 2011/12, lo que representó casi el 12% de la producción mundial. Las pérdidas que según cálculos estimativos se esperan, de 2.7 millones de sacos en 2012/13, representarían un descenso del 17,1% con respecto al año anterior, el cual tendrá un costo en la región alrededor de 500 millones de dólares. Esto tendrá además consecuencias considerables para los consumidores de café de calidad especial, dada la importancia de América Central como fuente de Arábicas lavados de calidad (OIC 2013). Por término medio, más del 50% del total de la zona productora de café de Centroamérica ha sido afectada por la plaga. Las tasas de incidencia son las siguientes: El Salvador el 74%, Guatemala, el 70%, Costa Rica, el 64%, Nicaragua el 37% y Honduras el 25%.

En la actualidad, en el área del café, se considera que el 50% es susceptible a la enfermedad y a partir de este porcentaje, la mitad es considerada como afectada, la cual es equivalente a unas 100,000 manzanas en las cuales 30 mil manzanas han sido afectadas severamente. Las otras 70 mil manzanas restantes, se pueden recuperar por un buen manejo de parte de los agrónomos. (Promcafé 2016)

El aumento en la incidencia de la roya de café en la temporada 2012/2013, además de la caída en los precios internacionales de café desde 2011 hasta finales del 2013 que desincentivó la producción, contribuyeron a una merma en la producción de café en Centroamérica. El Salvador es el país considerado como el más afectado, su producción disminuyó en un 70% entre las cosechas de 2011 y 2014. Seguidamente, Honduras fue afectado, disminuyendo su producción en un 23% en las cosechas del 2013. Guatemala experimentó una disminución de 19% entre las cosechas 2011-2012 y 2013-2014. Nicaragua, fue el país menos afectado en su producción global, ya que se obtuvo una disminución de 11% entre las cosechas de 2011-2012 y 2013-2014. (Promcafé 2016)

A partir de la temporada 2010/2011, Honduras es el principal productor y exportador de café a nivel regional. Gracias a un programa de lucha contra la roya, renovación de áreas con variedades resistentes, capacitación técnica, y apoyo financiero a los productores, Honduras se recuperó e incrementó su producción en un 20 por ciento para el año cafetero 2014/2015 con respecto a la cosecha 2013/2014. (Álvarez Welchez 2018)

7

El IHCAFFE (2018) muestra una estrategia de vigilancia epidemiológica de la roya del café, la cual se basa en el monitoreo mensual de aproximadamente 1000 parcelas o fincas de carácter vigilante distribuidas en los 15 departamentos donde se cultiva el café. Dichas parcelas son representativas de cada zona, considerando los pisos altitudinales, variedades y al manejo agronómico, como se muestra en la ilustración 1.

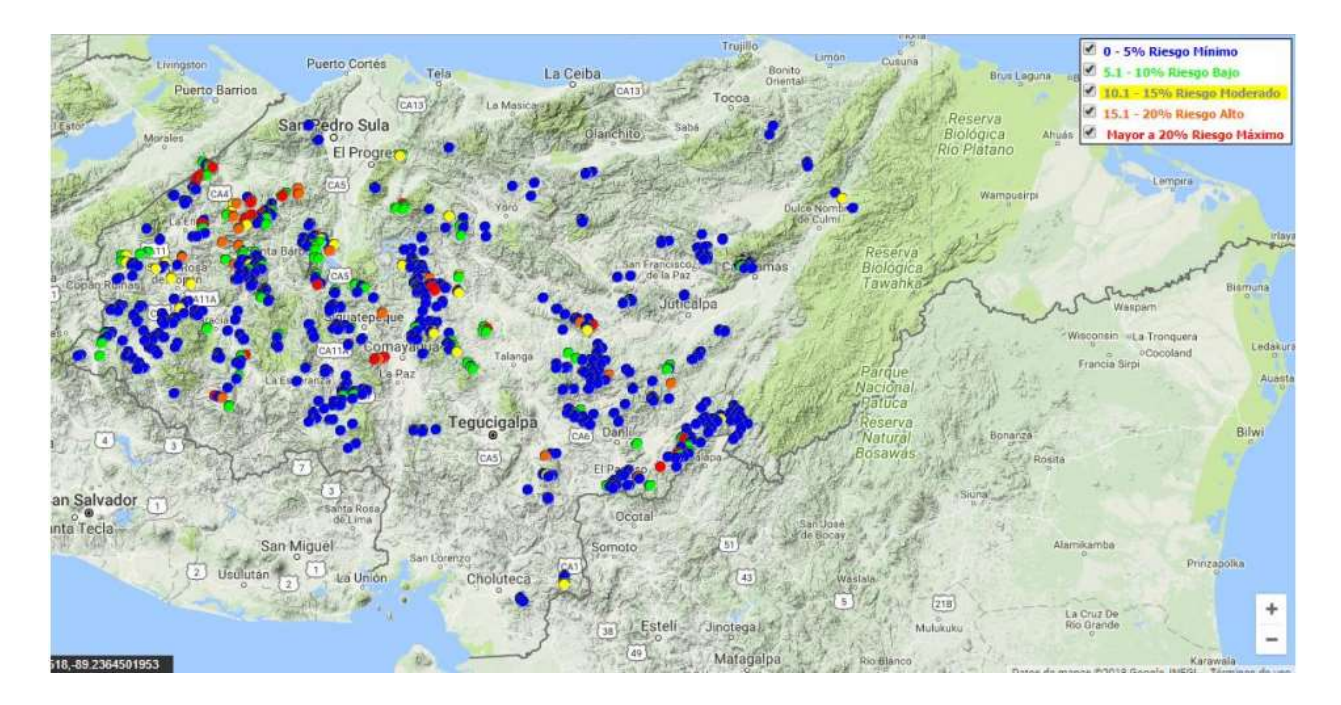

Ilustración 1-Ubicación de las fincas en Honduras

### <span id="page-19-0"></span>Fuente: (IHCAFFE 2018)

Una de las principales razones en donde se fundamenta el control de la roya que afecta al café, consiste en la necesidad de proteger a las hojas de la planta del café durante el llenado del fruto de café, esto debido a que la hoja cumple una función fundamental en todas las etapas del cultivo, ya que es el órgano que procesa los nutrientes, crecimiento y producción de la misma planta de café. Se considera que en la etapa de producción se necesita la presencia de estas hojas hasta 60 días después de la floración principal y hasta 30 días antes de la cosecha, dado el caso, que las hojas de la planta de café se mantengan con un buen estado de salud, es asegurada la cosecha del ciclo productivo y el desarrollo armónico del cultivo para las futuras cosechas. (Ramírez y Hernández 2013)

#### <span id="page-20-0"></span>**3.2 RADIOCOMUNICACIÓN**

Se considera a la radiocomunicación como una forma de telecomunicación que se realiza a través ya sea de ondas de radio u ondas hertzianas, que conllevan movimientos los cuales se encuentran caracterizados por los movimientos generados por el campo eléctrico de la onda y de igual manera por el campo magnético (Murillo Fuentes 2007). Con esto, la comunicación que es establecida por medio de un radio se realiza a través del espectro radioeléctrico, el cual posee diferentes propiedades que dependen proporcionalmente según sus bandas de frecuencias.

Los fundamentos teóricos y matemáticos referentes a la propagación de ondas electromagnéticas fueron mostrados por James Maxwell y Heinrich Hertz, entre los años 1887, además, fueron quienes validaron experimentalmente la teoría de Maxwell. El primer sistema práctico de comunicación que hacía uso de ondas de radio fue el ingeniero Guillermo Marconi, quien realizó la primero emisión trasatlántica radioeléctrica. (Murillo Fuentes 2007)

#### <span id="page-20-1"></span>3.2.1 PROPAGACIÓN DE ONDAS DE RADIO

Con el fin de lograr una instalación de calidad de una red inalámbrica y además de ubicar los puntos de acceso con el fin de obtener el máximo alcance posible, se debe tener conocimiento sobre los datos respecto a la propagación de las ondas de radio. Las ondas de radio son propagadas en líneas rectas y en varias direcciones al mismo tiempo, además, en vacío, estas ondas llegar a desplazarse a una velocidad hasta de 3,108 m/s. (Feynman 1999)

La propagación de estas ondas de radio hace se refiere al comportamiento que poseen las ondas de radio u ondas electromagnéticas cuando se trasladan a través del espacio, ya que estas son transmitidas, recibidas o propagadas de un punto a otro. Goldsmith (2005) menciona que las ondas electromagnéticas se propagan de diferente manera según sus características, en especial según la frecuencia a la que oscila la onda. Cuando la onda electromagnética se encuentra en frecuencias extremadamente bajas (ELF) y en frecuencias muy bajas (VLF), la magnitud de la longitud de onda es considerablemente mayor.

9

Todo sistema de telecomunicación debe diseñarse para que en el receptor se obtenga una relación señal-ruido mínima que garantice su funcionamiento (Goldsmith 2005). Los servicios de radiocomunicaciones, radiodifusión, radiolocalización (radar), teledetección y radio ayudas a la navegación tienen en común el empleo de ondas electromagnéticas radiadas como soporte de la transmisión de información entre el transmisor y el receptor. Por lo tanto, Feynman (1999) menciona que se deben tener en cuenta diferentes factores que pueden llegar a debilitar a una onda, alguno de estos factores son los siguientes:

#### 1) Reflexión

Se denomina reflexión de una onda al cambio de dirección que experimenta ésta cuando choca con una superficie lisa y pulimentada sin cambiar de medio de propagación. Si la reflexión se produce sobre una superficie rugosa, la onda se refleja en todas direcciones y se llama difusión.

#### 2) Refracción

La refracción hace referencia al cambio de dirección y de velocidad que es experimentada por la onda al pasar de un medio a otro con distinto índice refractivo, solamente la refracción es producida en el caso de que la onda incide oblicuamente sobre la superficie de separación de los dos medios y si estos poseen índices de refracción distintos.

#### 3) Difracción

La difracción es considerada como un fenómeno característico que poseen las ondas, el cual está basado en la desviación de las mismas ondas al momento de encontrar un obstáculo o al atravesar una rendija.

#### 4) Absorción

El fenómeno de la absorción es considerado como la parte de energía incidente, la cual es disipada al momento de esta estar en contacto con un material que afecta a la propagación de una onda. Cuando una onda alcanza una superficie, una gran parte de su energía es reflejada, sin embargo, un porcentaje de esta es absorbida por el nuevo medio, teniendo en cuenta que todos los medios absorben un porcentaje de la onda que está siendo propagada a través del espacio libre.

#### <span id="page-22-0"></span>3.2.2 RECEPTOR

El receptor es considerado una pieza fundamental en una comunicación a través del uso de ondas electromagnéticas. En la actualidad, a pesar de los pasos agigantados que se han dado con respecto en el área de la televisión e internet, las comunicaciones por radio siguen siendo uno de los principales medios de divulgación, por esta y entre otras razones, los receptores de radio aún son el aparato electrodoméstico más difundido a nivel mundial. (Rohde y Bucher 1988)

Rohde & Bucher (1988) afirman que un receptor es el agente que recibe el mensaje, señal o código emitido por un emisor, transmisor o enunciante; es el destinatario que recibe la información. El receptor realiza un proceso inverso al del emisor, ya que descifra e interpreta los signos utilizados por el emisor, es decir, decodifica el mensaje que recibe del emisor. El emisor y el receptor deben utilizar el mismo código para que la comunicación sea efectiva. El receptor capta la información ya enviada por un emisor. Este receptor trata de comprender el mensaje y probablemente mandar uno nuevo.

Vargas et al. (2007) mencionan que el receptor posee diferentes funciones, de las cuales las principales son las siguientes:

- 1) Amplificar la señal hasta el nivel de entrada al demulador.
- 2) Eliminar interferencias y ruido que llegan al sistema receptor.
- 3) Demodular la portadora para obtener la señal de banda base.

Los receptores poseen un funcionamiento específico, en el cual estos, interceptan una señal u onda electromagnética a través de la antena, seguidamente, la señal es amplificada para obtener una mejor claridad de esta señal con el fin de que pase a por medio del proceso de modulación, donde posteriormente, esta es reproducida con la misma modulación con que fue enviada desde una estación remota, este proceso se detalla de una manera gráfica, como se puede observar en la ilustración 2. Los distintos modelos difieren en la forma como procesan internamente la señal original y en los circuitos empleados para tales efectos. (Qizheng Gu 2005)

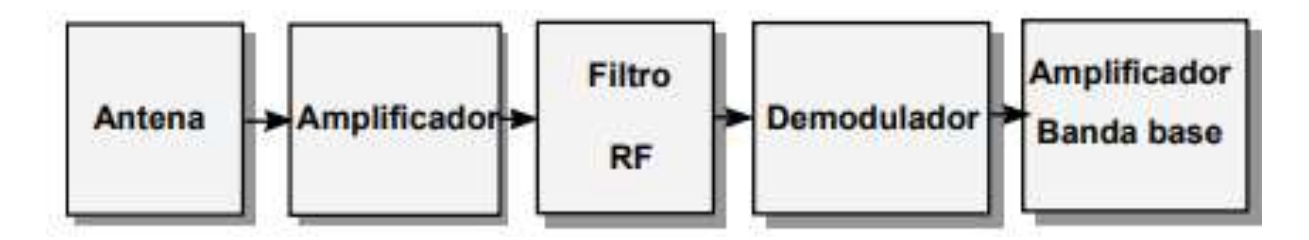

Ilustración 2-Diagrama de bloques del receptor

### <span id="page-23-2"></span>Fuente: (Qizheng Gu 2005)

Qizheng Gu (2005) menciona que, en la actualidad, existen diferentes tipos de receptores, los cuales se presentan a continuación:

### <span id="page-23-0"></span>3.2.2.1 RECEPTORES HOMODINOS

Este tipo de receptores, ver ilustración 3, cuanta con una mayor sencillez en su diseño, además de un bajo costo para su fabricación, sin embargo, presenta algunos inconvenientes, como ser un difícil filtrado en caso de que la radio frecuencia es mayor a 100 dB, además, de que presenta una alta ganancia en los amplificadores de radio frecuencia con posibilidad de oscilación.

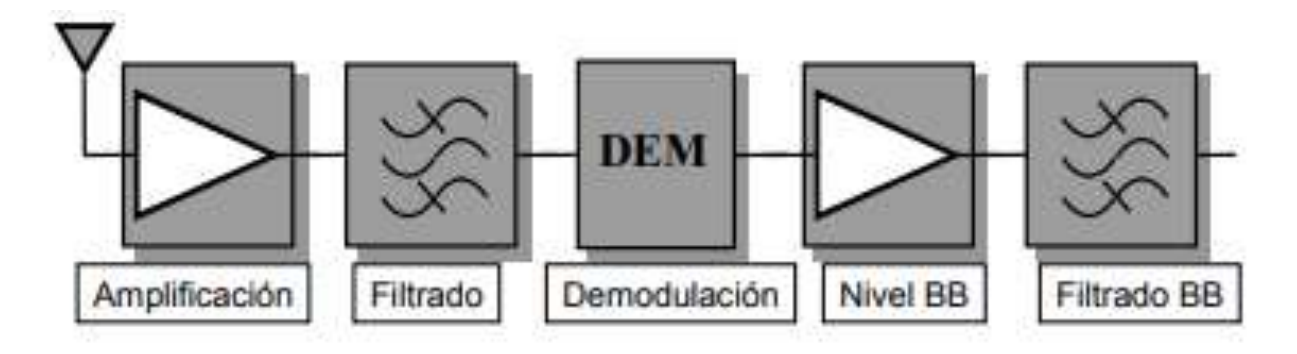

<span id="page-23-3"></span>Ilustración 3-Diagrama de bloques de un receptor homodino Fuente: (Qizheng Gu 2005)

### <span id="page-23-1"></span>3.2.2.2 RECEPTORES HETERODINOS

Los receptores heterodinos, ver ilustración 4, son un tipo de receptores en los cuales el filtrado se hace sobre una frecuencia más baja y se amplifica en dos etapas de diferentes frecuencias, sin embargo, debido a esto, este tipo de receptor posee una mayor complejidad y mayor costo, otro inconveniente que presente es que se debe eliminar la banda imagen para su mejor procesamiento de recepción del mensaje.

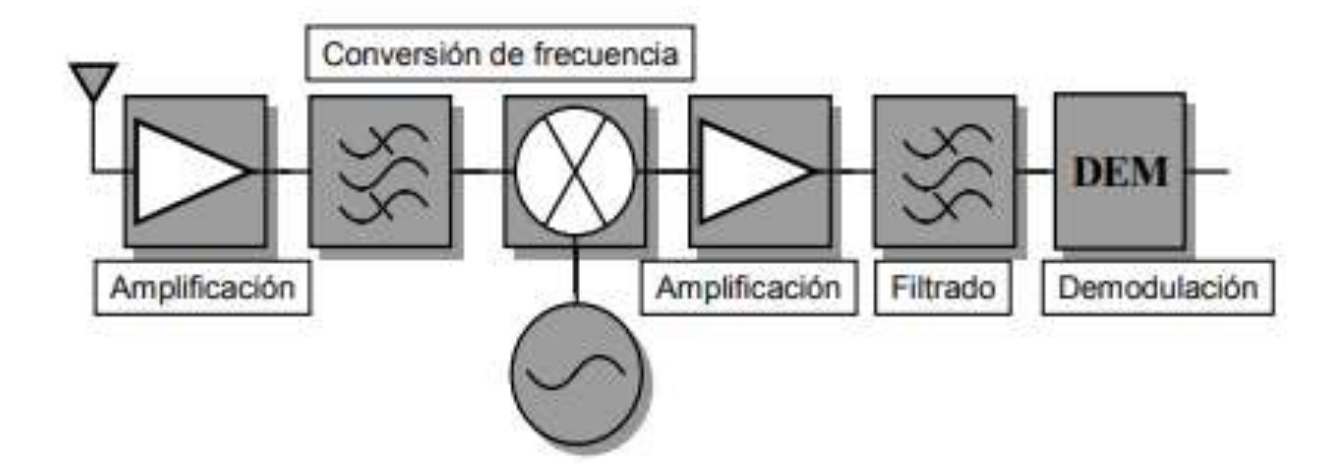

Ilustración 4-Diagrama de bloques de un receptor heterodino

### <span id="page-24-1"></span>Fuente: (Qizheng Gu 2005)

### <span id="page-24-0"></span>3.2.2.3 PARÁMETROS DEL RECEPTOR

Sierra Pérez et al. (2003) menciona que los receptores poseen diferentes parámetros que se deben tener en cuenta para su aplicación, los cuales son:

### 1) Sensibilidad

La sensibilidad se refiere a la capacidad de recibir señales débiles, la cual se mide como la tensión en la entrada necesaria con el fin de obtener una relación determinada entre la señal y el ruido de la salida.

### 2) Selectividad

La selectividad es la capacidad de rechazar las frecuencias indeseadas entrantes, la cual se mide como el cociente de potencias de entrada de las señales de frecuencias indeseadas y de la deseada que generan la misma señal de salida.

3) Fidelidad

La fidelidad es considerada como la capacidad de reproducir las señales de banda base para una distorsión especificada.

#### 4) Margen Dinámico

El margen dinámico es el cociente entre los niveles máximos y mínimos de la potencia que entra al receptor, el cual garantizan el funcionamiento correcto del mismo.

5) Frecuencia de la Portadora

La frecuencia de la portadora es la frecuencia en la que le mensajes será transmitido esta aún no está modulada aun y es generada por un transmisor de radio u otro tipo.

6) Señal de Banda Base

Esta es la señal de solo una transmisión en un solo canal, esta es generalmente utilizada en los sistemas de transmisión para poder modular la portadora.

#### 7) Tipo y Profundidad de Modulación

Existen distintos tipos de modulación todos dependiendo de sus parámetros en los cuales esta actúa, estas son: Modulación en doble banda lateral (DSB), Modulación de amplitud (AM), Modulación de fase (PM), modulación de frecuencia (FM) y modulación banda lateral única (SSB).

- 8) Ancho de Banda de Recepción
- 9) Protección Contra Interferencias

10) Ruido de Recepción

#### <span id="page-25-0"></span>3.2.3 TRANSMISOR

El transmisor es considerado como otro componente fundamental para el buen establecimiento de una comunicación a través del uso de la radiocomunicación, con ondas electromagnéticas. Este es el dispositivo que posee la tarea de irradiar las ondas electromagnéticas, o, en otras palabras, transmitir el mensaje, el cual contiene la información que necesita ser comunicada de esta manera. Es el dispositivo de radiocomunicación encargado de convertir las señales originales en otras susceptibles de ser transmitidas por algún medio a un dispositivo receptor, donde vuelven a ser tratadas para obtener nuevamente la señal original. (García Rodrigo y Morales Santiago 2012)

Haykin (2005) afirma que el transmisor tiene como principales misiones realizar las siguientes acciones: Generar la señal portadora, Modular la señal portadora con el mensaje, Amplificar la señal modulada con el mensaje hasta el nivel deseado y Filtrar la señal modulada para irradiarla por medio de la antena.

### <span id="page-26-0"></span>3.2.3.1 PARTES PRINCIPALES

(Ramírez Luz 2015) menciona que el transmisor cuenta con diferentes partes principales que hacen que este logre establecer una correcta comunicación con la parte receptora del sistema, estas partes se detallan gráficamente en la ilustración 5.

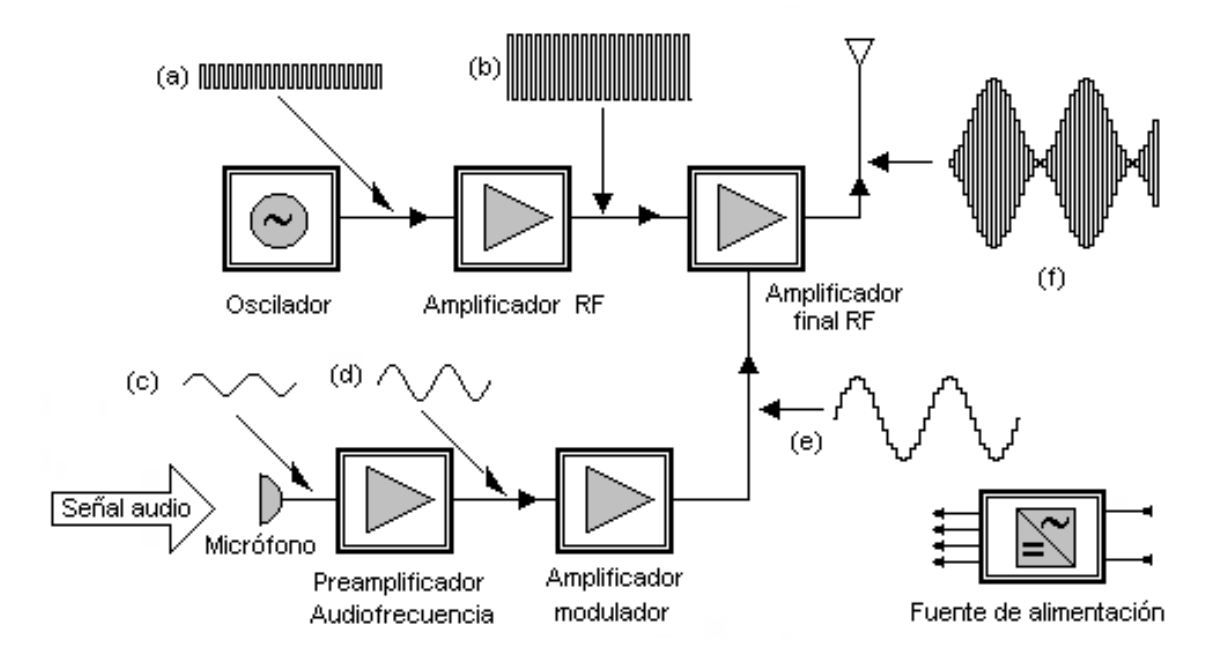

Ilustración 5-Diagrama de bloques de un transmisor AM

<span id="page-26-1"></span>Fuente: (Ramírez Luz 2015)

### 1) Oscilador

La parte del oscilador es la encargada de generar las frecuencias a una determinada cantidad de Hertz, comúnmente, este es un oscilador de cristal, solamente con el fin de garantizar la exactitud y pureza de la frecuencia que es generada.

### 2) Preamplificador de Audiofrecuencia

El preamplificador de audiofrecuencia es básicamente un amplificador de audio de baja potencia con la finalidad de elevar la señal de muy bajo nivel generada, o entrante, podría venir de cualquier fuente de señal de bajo nivel para obtener una señal de nivel superior con que entrar al amplificador modulador.

#### 3) Amplificador Modulador

El amplificador modular es un amplificador encargado de generar una señal la cual modulará a la onda portador, esto se realiza para variar la amplitud de la onda, (en este caso que se toma como referencia un transmisor con modulación por amplitud), de forma que esta cambie de acuerdo con las variaciones de nivel de la señal moduladora, que es la información que se va a transmitir.

#### 4) Amplificador de RF

Este amplificador de radiofrecuencia es el encargado de cumplir con dos funciones específicas, la primera es la de elevar el nivel de la portadora generada por el oscilador y la otra, es que sirve como amplificador separador, con el fin de asegurar que el oscilador no es afectado por variaciones de tensión o impedancia en las etapas de potencia.

#### 5) Amplificador de Potencia RF

El amplificador de potencia de la radio frecuencia básicamente, produce un aumente de la potencia de la señal, generada con anterioridad, hasta que los niveles requeridos sean alcanzados para ser transmitida por la antena.

#### <span id="page-27-0"></span>**3.3 MODULACIÓN Y DEMODULACIÓN DE UNA SEÑAL**

Comúnmente no se propagan señales de información por medio de cableado, ya sea metálico o de fibra óptica, frecuentemente, es necesario modular la información de la fuente, mayormente cuando es una señal analógica. La señal portadora, básicamente, es la señal que transporta de un punto a otro la información a través del sistema. La señal de la información es la que modula a la portadora, esta modulación puede ser al cambiar su amplitud, frecuencia o inclusive hasta la fase de la señal, por lo tanto, se dice que la modulación es el proceso de cambiar una o más propiedades de la portadora proporcionalmente con la señal de la información. (Mendes y Baldini 2005)

(Freeman 2007) menciona que existen dos tipos fundamentales de comunicaciones electrónicas, las cuales son las comunicaciones analógicas y las digitales. Un sistema de comunicación analógico es considerado como aquel sistema en el cual la energía es transmitida y se recibe de forma analógica, lo que presenta una señal de variación continua con respecto al tiempo, en este tipo de sistemas tanto la portadora como la señal del mensaje, son ondas de señales analógicas, por ejemplo, como ser una onda senoidal. Por el contrario, las comunicaciones digitales, inclusive, abarca una amplia variedad de técnicas de comunicación, donde ya se utilizan señales digitales o básicamente de pulsos.

Las señales de transmisión se transportan entre un transmisor y un receptor a través de alguna forma de medio de transmisión. Sin embargo, casi nunca tienen las señales de información una forma adecuada para su transmisión. En consecuencia, se deben transformar a una forma más adecuada. El proceso de imprimir señales de información de baja frecuencia en una señal portadora de alta frecuencia se llama modulación. La demodulación es el proceso inverso, donde las señales recibidas se regresan a su forma original. (Freeman 2007)

En la modulación, independientemente esta sea digital o analógica, existe un componente vital para su correcto funcionamiento y transmisión, este componente o elemento es la portadora. La portadora es una onda que puede llegar a ser modificada en alguno de sus parámetros por la señal de información para obtener una señal modulada, además, el uso de esta onda portadora da solución a diferentes problemas de circuito, antena, propagación y ruido. Por esta razón, una antena práctica debe tener un tamaño aproximado al de la longitud de onda de la onda electromagnética que es transmitida. (Freeman 2007)

Freeman (2007) considera que uno de los objetivos que se posee en las telecomunicaciones, es el de utilizar una frecuencia portadora como la frecuencia básica de la comunicación, sin embargo, se debe modificar a través del seguimiento de un proceso de modulación para codificar la información dentro de la onda portadora, por lo tanto, se presenta las formas básicas para la modulación de una señal.

1) Amplitud

1.1) Modulación en Amplitud - Doble Banda Lateral con Portadora AM

1.2) Doble Banda Lateral Sin Portadora (DBL-SP)

- 1.3) Banda Lateral Única (BLU)
- 2) Angular
	- 2.1)Modulación en Frecuencia (FM)
	- 2.2)Modulación en Fase (PM)

#### <span id="page-29-0"></span>3.3.1 MODULACIÓN ANALÓGICA

Haykin (2001) menciona que para la transmisión de las señales analógicas existen tres técnicas para la modulación de la señal, las cuales son AM, FM y PM. La mayoría de los sistemas de comunicación utilizan alguna de estas tres técnicas de modulación básicas, o una combinación de ellas. Las radios están basadas en AM y FM siendo la FM la de mejor calidad debido a la ventaja que tiene por manejar mayores frecuencias y mayores anchos de banda que mejoran la percepción por el contenido que se puede transmitir, sin embargo, una de las más utilizadas es la AM, por esto se detalla en la subsección posterior.

#### <span id="page-29-1"></span>3.3.1.1 MODULACIÓN DE LA AMPLITUD (AM)

La modulación de amplitud se considera como el proceso de cambiar el parámetro de amplitud de una señal portadora que posee una frecuencia mucho mayor en comparación a la señal moduladora o la señal del mensaje. Este tipo de modulación es una forma de modulación poco costosa y de baja calidad, que se usa para emisiones comerciales de señales de audio y video. (S Haykin 2001)

Los moduladores de AM son dispositivos no lineales, con dos entradas y una salida. Una entrada es una sola señal portadora de alta frecuencia y amplitud constante, y la segunda está formada por señales de información, de frecuencia relativamente baja, que puede tener una sola frecuencia, o ser una forma compleja de onda, formada a su vez por muchas frecuencias. Las frecuencias que son lo suficientemente altas como para irradiarse en forma eficiente de una antena, y propagarse por el espacio libre se suelen llamar radiofrecuencias, o simplemente RF. En el modulador, la información actúa sobre, o modula, la portadora de RF y produce una forma modulada de onda. La señal de información puede tener una sola frecuencia, o con más probabilidad, puede consistir en un intervalo de frecuencias. (S Haykin 2001)

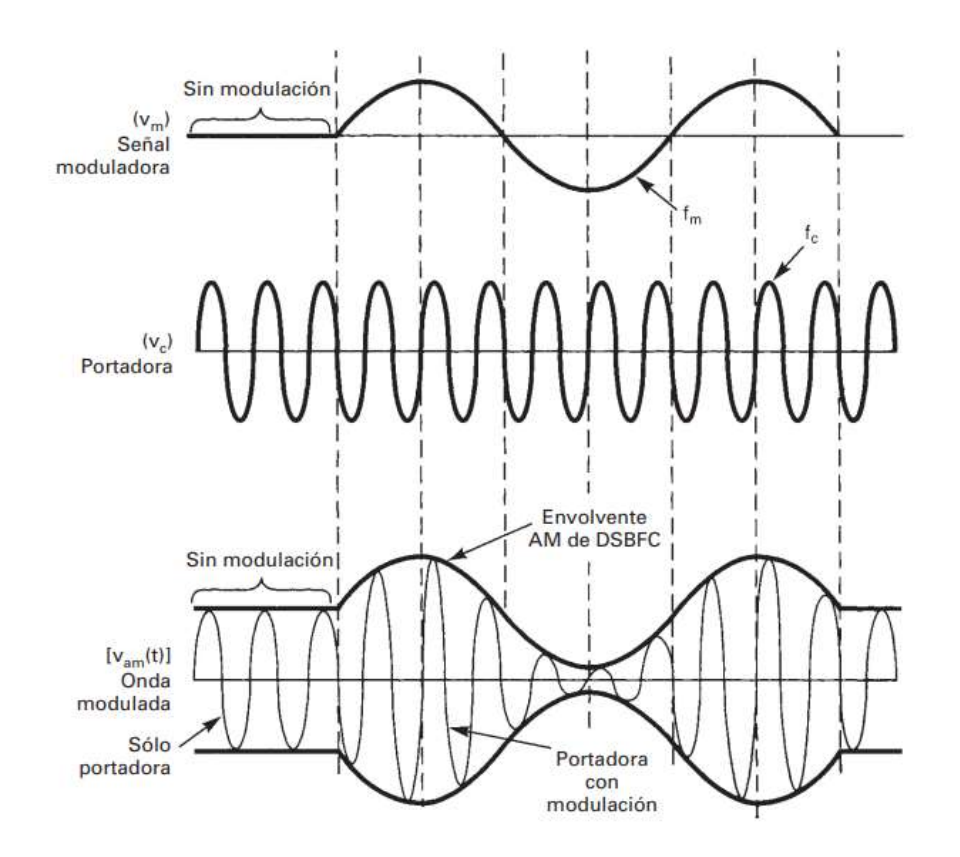

<span id="page-30-0"></span>Ilustración 6-Generación de una modulación por amplitud Fuente: (S Haykin 2001)

En la ilustración 6, se muestra cómo se genera una señal modulada por a través del proceso de modulación por amplitud a partir de la señal moduladora y la señal portadora, en donde existen diferentes clases de modulación de amplitud, sin embargo la más común es la portador de máxima potencia y doble banda lateral (DSBFC), la forma de La forma de onda de salida contiene todas las frecuencias que forman la señal de AM, y se usa para transportar la información por el sistema, a esa forma de la onda modulada también se le conoce como la envolvente de AM. (S Haykin 2001)

Estas señales también suelen analizarse en el espectro de la frecuencia, donde se analiza cada frecuencia en su respectivo valor de amplitud, en este caso como se utiliza la modulación con la portadora que ha sido modulada es de doble banda lateral, como se muestra en el espectro de la ilustración 7.

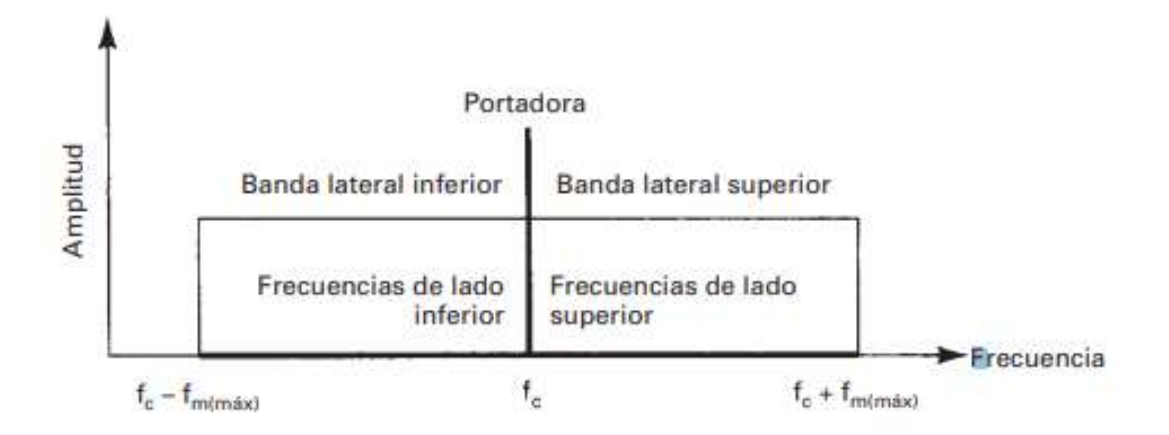

<span id="page-31-2"></span>Ilustración 7-Espectro de frecuandos de una onda AM de DSBFC Fuente: (S Haykin 2001)

#### <span id="page-31-0"></span>3.3.2 MODULACIÓN DIGITAL

(Luque Rodríguez y Clavijo Suero 1995) menciona que existen una gran cantidad de técnicas de modulación digital como ser ASK, APSK, CPM, FSK, GMFK, GMKS, MFSK, MSK, OOK, PSK, entre muchas otras, sin embargo, existen las principales las cuales se detallen en las subsecciones posteriores.

#### <span id="page-31-1"></span>3.3.2.1 MODULACIÓN POR DESPLAZAMIENTO DE AMPLITUD (ASK)

La modulación por desplazamiento es una técnica de modulación en donde se presenta la información o datos digitales como variaciones de amplitud de la onda portadora en función de los datos que están siendo transmitidos. La modulación ASK es lineal y sensible al ruido atmosférico, distorsiones, condiciones de propagación en rutas diferentes. Por esto, se requiere una amplitud de banda excesiva y es por lo tanto un gasto mayor de energía. Esta técnica es comúnmente para la transmisión de datos digitales sobre fibra óptica. (Luque Rodríguez y Clavijo Suero 1995)

Luque Rodríguez & Clavijo Suero, (1995) afirma que la señal de la portadora utilizada para esta modulación es una señal analógica, generalmente, una onda senoidal. En la técnica de modulación ASK, la amplitud de una señal portador-analógica varía conforme a la corriente de bit, manteniendo la frecuencia e igualmente la fase constante, este nivel de amplitud es representado por los valores binarios de la seña del mensaje, como se muestra en la ilustración 8.

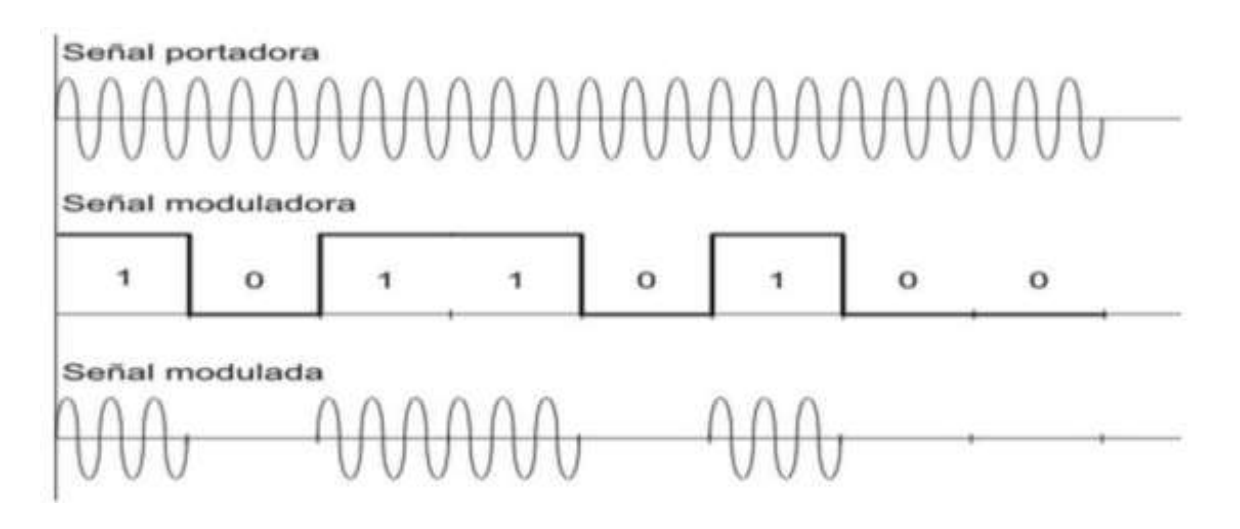

Ilustración 8-Modulación ASK

<span id="page-32-1"></span>Fuente: (Luque Rodríguez y Clavijo Suero 1995)

### <span id="page-32-0"></span>3.3.2.2 MODULACIÓN POR DESPLAZAMIENTO DE FRECUENCIA (FSK)

La modulación por desplazamiento de frecuencia, ver ilustración 9, es una forma de modulación para la transmisión de información que se encuentra en señales digitales, en donde se utiliza dos o más frecuencias para realizar la técnica de modulación, debido a que la señal de información es una señal digital, por lo tanto, la señal moduladora es básicamente un tren de pulsos. (Jiménez y Contreras 2004)

La modulación ASK tiene el inconveniente de que es muy sensible al ruido que se acumula a lo largo del canal, por lo que la relación señal-ruido (S/N) a la entrada del receptor puede ser tan baja, que la probabilidad de error no sea tolerable. Esta es la causa por la que no se utiliza la modulación ASK para transmitir datos a alta velocidad a menos que el medio de transmisión garantice una adecuada S/N, como en el caso de la fibra óptica. Sin embargo, a la modulación FSK no le afecta el ruido aditivo del canal, dado que la señal modulada codifica la información con los cambios de frecuencia, es decir, el receptor sólo tiene que contar el número de cruces por cero de la señal que recibe. Por tanto, suprime el ruido simplemente recortando la amplitud de la señal FSK, sin que ello afecte a la información. (Jiménez y Contreras 2004)

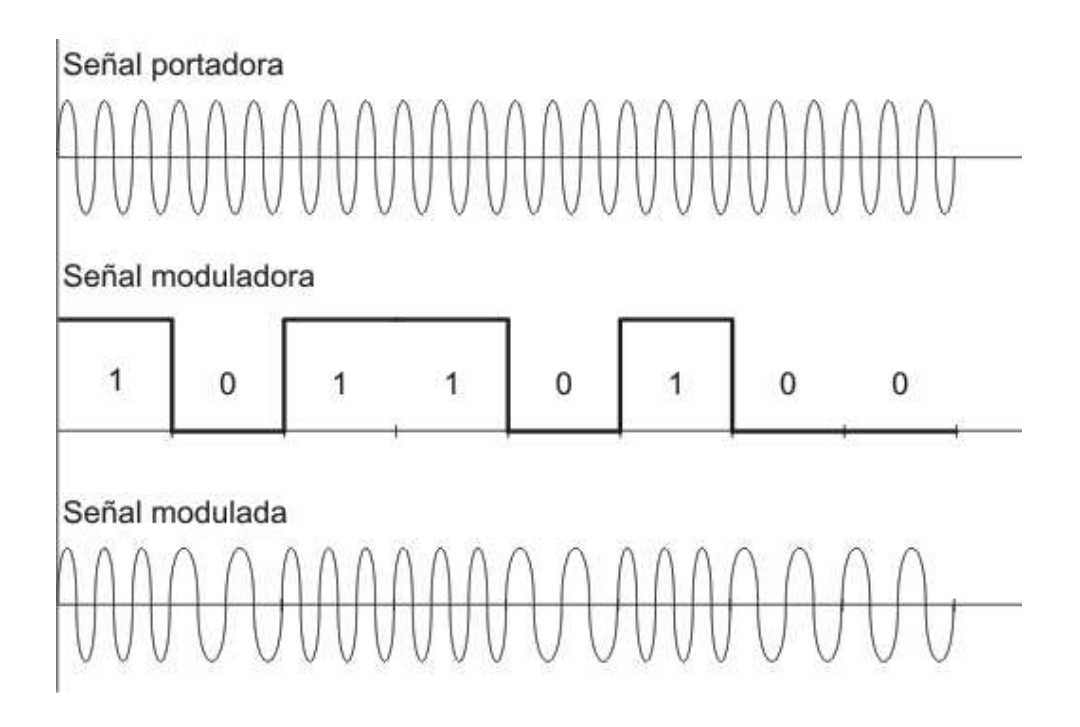

Ilustración 9-Modulación FSK

<span id="page-33-1"></span>Fuente: (Jiménez y Contreras 2004)

### <span id="page-33-0"></span>3.3.2.3 MODULACIÓN DIGITAL DE AMPLITUD (OOK)

La modulación digital de amplitud o también conocida como modulación binaria sencilla o también como OOK (On-Off Keying), ver ilustración 10, esta técnica de modulación denota a la forma más sencilla de la modulación por desplazamiento de amplitud que representa datos digitales cuando hay presencia o ausencia de la señal portadora. Cuando es transmitida la portadora, esta señal mantiene su amplitud, fase y frecuencia constantes. Una forma de onda modulada a partir de la técnica OOK, se puede llegar a Demodular en forma coherente o incoherente con poca diferencia en su funcionamiento, ya que el uso de portadoras analógicas de amplitud modulada para transportar información digital es un tipo de radio digital de relativamente baja calidad, así como de bajo costo. (Sotelo y Durán 2008)

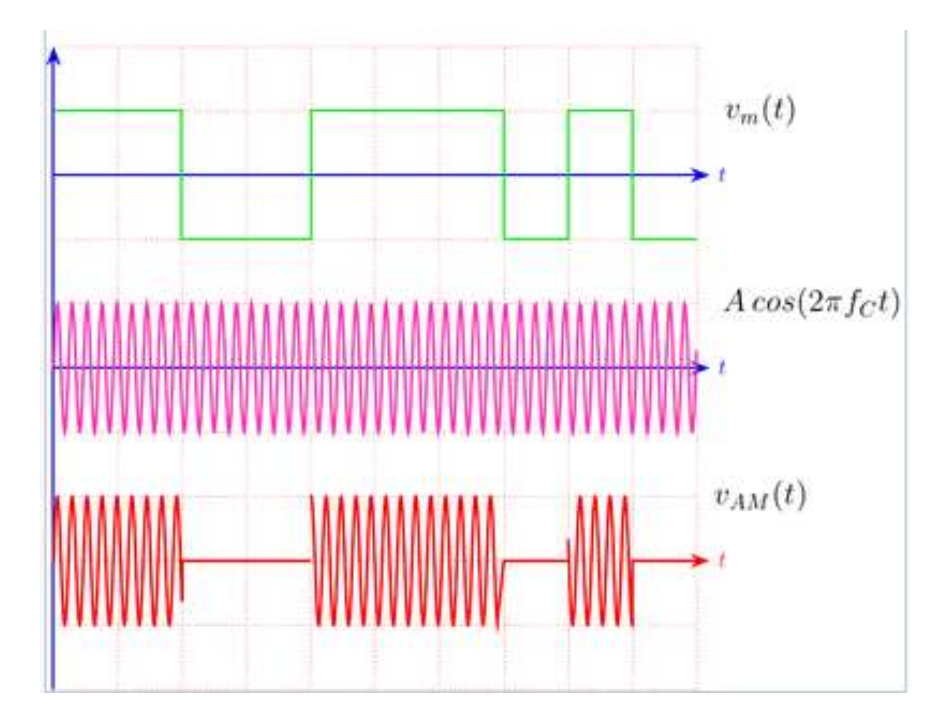

Ilustración 10-Modulación OOK

<span id="page-34-1"></span>Fuente: (Sotelo y Durán 2008)

#### <span id="page-34-0"></span>**3.4 SISTEMAS DE TELECOMUNICACIONES**

Se dice que los sistemas de comunicación por medio de radio se encuentran compuesto por dos componentes que son el receptor y transmisor, como se muestra en la ilustración 11. Un transmisor es un conjunto de uno o más dispositivos o circuitos electrónicos que convierte la información de la fuente original en una señal que se presta más a su transmisión a través de determinado medio de transmisión. El medio de transmisión transporta las señales desde el transmisor hasta el receptor, y puede ser tan sencillo como un par de conductores de cobre que propaguen las señales en forma de flujo de corriente eléctrica. También se puede convertir la información a ondas electromagnéticas luminosas, propagarlas a través de cables de fibra óptica hechas de vidrio o de plástico, o bien se puede usar el espacio libre para transmitir ondas electromagnéticas de radio, a grandes distancias o sobre terreno donde sea difícil o costoso instalar un cable físico. Un receptor es un conjunto de dispositivos y circuitos electrónicos que acepta del medio de transmisión las señales transmitidas y las reconvierte a su forma original. (Tomasi 2003)

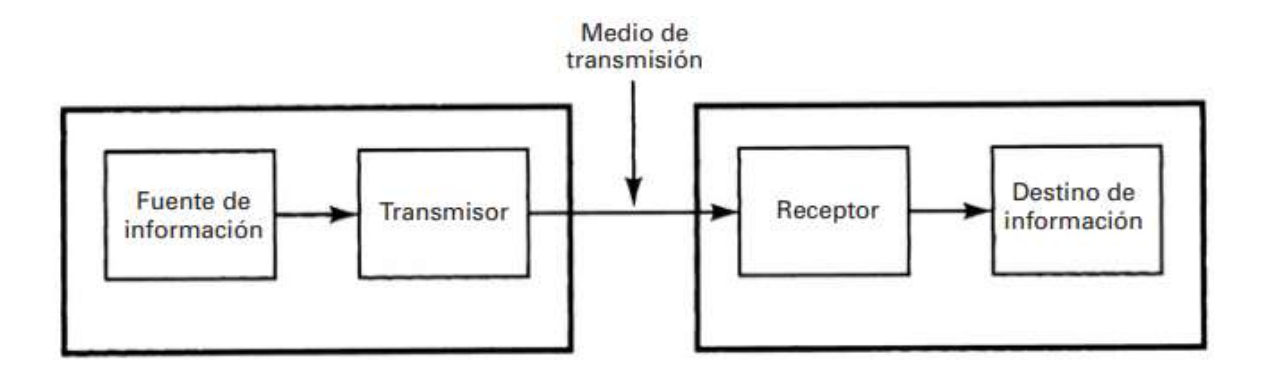

Ilustración 11-Diagrama de bloques de un sistema de comunicaciones

<span id="page-35-0"></span>Fuente: (Tomasi 2003)

La modulación se hace en un transmisor mediante un circuito llamado modulador. Una portadora sobre la que ha actuado una señal de información se llama onda modulada o señal modulada. La demodulación es el proceso inverso a la modulación, y reconvierte a la portadora modulada en la información original (es decir, quita la información de la portadora). La demodulación se hace en un receptor, con un circuito llamado demodulador (Alamouti 1998). Además, se debe tomar el espectro electromagnético de frecuencias en el cual trabajar como se muestra en la tabla 2.

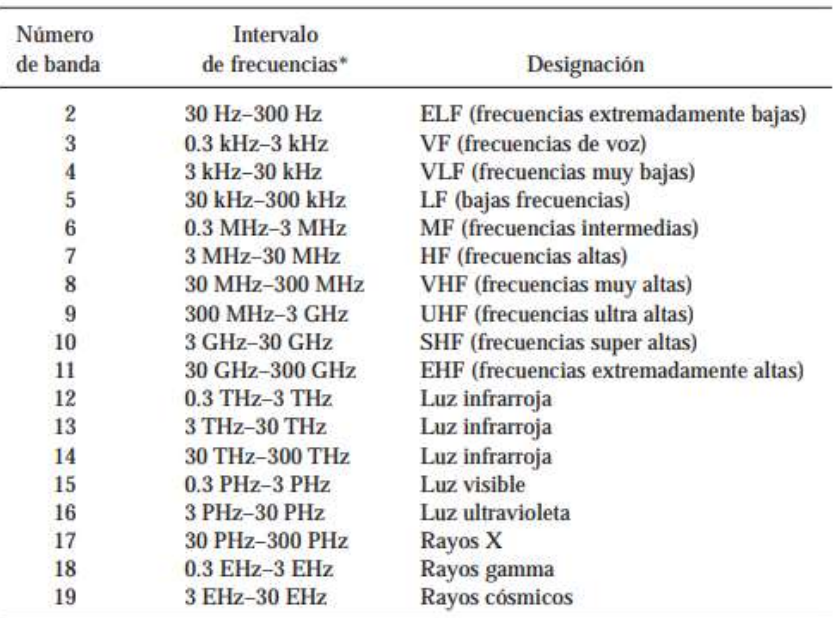

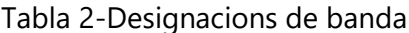

Fuente: (Tomasi 2003)
### **3.5 CÁMARAS FPV**

Andrade (2003) menciona que las cámaras FPV es una cámara que puede llegar a lograr una "vista en primera persona". Y para obtener la adecuada dependiendo nuestras necesidades a varios puntos que hay que tomar en cuenta, los cuales son: Tamaño, Relación de Aspecto y Tipo de Sensor.

#### 3.5.1 TAMAÑO DE CÁMARA

El tamaño de la cámara es uno de los parámetros para tomar en cuenta para la selección de una cámara, el tamaño puede llegar a variar según el modelo, marca y precio de la misma. Las cámaras FPV, al inicio, fueron utilizada por pilotos que utilizabas cámaras de placa PCB que se volvían a utilizar a partir de una cámara de seguridad. Sin embargo, a medida que la tecnología ha dado grandes pasos con avances en diferentes áreas, estas cámaras se han vuelto más compactas e inclusive con mejor calidad y rendimiento (Carroll, Higgins, y James 1980). En la actualidad, existen diferentes tipos de cámaras para diferentes aplicaciones que varían su tamaño, sin embargo, para la presente investigación fue necesario el uso de cámaras mucho más pequeñas y compactas, de las cuales son las siguientes: HS1177, Mini, Micrio y Nano o AIO (All in One).

#### 3.5.2 RELACIÓN DE ASPECTO

Otra de los parámetros fundamentales para la selección de la cámara es la relación de aspecto de la misma, esta relación de aspecto se refiere a la forma de la imagen de captura de la cámara. La relación de aspecto de una imagen es la proporción de alturaanchura. Para las cámaras FPV existen dos opciones de relación de aspecto, las cuales son de 16:9 y 4:3. (Dainty y Shaw 1974)

La forma de una imagen de 16: 9 es como un televisor LCD común o un monitor de computadora, una imagen de 4: 3 es como una televisión CRT antigua y es más cuadrada. La relación de aspecto tiene muy poco efecto en la imagen capturada, pero debe asegurarse de que coincida con la relación de aspecto de su cámara con la de las pantallas de visualización en sus gafas o HMD (pantalla montada en la cabeza) para asegurarse de que la imagen mostrada no esté distorsionada. (Dainty y Shaw 1974)

Es un error común pensar que las cámaras 16: 9 le ofrecen una visión periférica más amplia (de lado a lado) que las cámaras 4: 3. Esto es en realidad una suposición falsa, debido a la relación de píxeles máxima que puede transmitir la cámara y el VTX a las gafas, ambas cámaras proporcionarán la misma imagen de ancho, sin embargo, la cámara 4: 3 proporcionará más imagen verticalmente. Esto puede modificarse cambiando el campo de visión de la lente utilizada en las cámaras. (Ralph 2000)

#### 3.5.3 TIPO DE SENSOR

Gardner (1999) menciona que "El sensor en la cámara FPV es el componente responsable de capturar la luz e imagen que ingresa a la lente y convertir esa información en señales eléctricas transmisibles". Además, estipuló que existen dos tipos de sensores utilizados, los cuales son: CCD y CMOS.

Una de los mayores inconvenientes de la cámara FPV es la latencia que se genera, esta latencia hace referencia al retraso que es causado debido al tiempo requerido por la cámara capturar la luz que ingresa a la lente y posteriormente procesar esa información en las respectivas señales eléctricas para ser transmitidas: Esta latencia o retraso afecta significativamente el sistema FPV, ya que cuando el dispositivo se encuentra en movimiento a altas velocidades podría significar una tardía traspaso de información, ocasionando algún evento no deseado de alta magnitud que podría generar complicaciones posteriormente. (Perales 1994)

#### 3.5.3.1 CCD

Las cámaras CCD se consideraron superiores ya que estas tenían una latencia baja (alrededor de 20 ms) y un muy buen WDR (amplio rango dinámico) que permite ver áreas claras y oscuras sin sobreexponer o subexponer tampoco. Los fabricantes han logrado reducir la latencia para que sea comparable con las cámaras CCD y, debido a la naturaleza del sensor, pueden crear una imagen más nítida / nítida que le permite ver más detalles al volar. Las cámaras CCD siguen siendo la opción más confiable, si el buen manejo de la luz es importante para el lugar donde vuela (bajo sol, dentro y fuera de los árboles, etc.). (Holst 1998)

Haeley & Kondepudy (1994) menciona que los sensores CCD llevan utilizándose en las cámaras desde hace más de 30 años y presentan muchas cualidades ventajosas. Por regla general, siguen ofreciendo una sensibilidad lumínica ligeramente superior y producen menos ruido que los sensores CMOS. Esta mayor sensibilidad lumínica se traduce en mejores imágenes en condiciones de poca luz. Sin embargo, los sensores CCD son más caros y complejos de incorporar a una cámara. Un sensor CCD también puede consumir hasta 100 veces más energía que un sensor CMOS equivalente.

#### 3.5.3.2 CMOS

Las cámaras CMOS generalmente tenían una alta latencia o un manejo de la luz muy pobre. Al momento de escribir este artículo, las cámaras CMOS se están volviendo más populares. Parece que los fabricantes han logrado reducir la latencia para que sea comparable con las cámaras CCD y, debido a la naturaleza del sensor, pueden crear una imagen más nítida / nítida que le permite ver más detalles al volar. Las últimas cámaras CMOS ahora incluyen 'Super WDR', que según los informes es superior incluso al manejo ligero de las cámaras CCD. Las cámaras CMOS se están poniendo al día rápidamente y, como se mencionó, tienen la capacidad de proporcionar un video FPV aún más claro. Investigue las revisiones de cualquier cámara que esté considerando comprar y debería poder ver muestras de vuelo que lo ayudarán a tomar su decisión. (Hindus 2001)

Hindus (2001) menciona que los recientes avances en los sensores CMOS los están acercando a sus homólogos CCD en términos de calidad de la imagen. Los sensores CMOS reducen el coste total de las cámaras ya que contienen todas las funciones lógicas necesarias para fabricar cámaras para ellos. En comparación con los sensores CCD, los sensores CMOS permiten mayores posibilidades de integración y más funciones. Los sensores CMOS también tienen un tiempo menor de lectura (lo que resulta una ventaja cuando se requieren imágenes de alta resolución), una disipación de energía menor a nivel del chip, así como un tamaño del sistema menor. Los sensores CMOS están mucho más extendidos y son menos caros que los sensores CMOS megapíxel.

#### **3.6 RNA PARA PROCESAMIENTO DE IMÁGENES**

La visión artificial es todo aquel proceso óptico en el que mediante un sistema inteligente este es capaz de extraer información del entorno para que mediante una computadora se pueda interpretar. El cerebro humano, en combinación con el sistema visual del que dispone nuestro cuerpo, permite un reconocimiento y una interpretación de su entorno mucho más flexible y adaptable a cambios que cualquier sistema de visión artificial. (Egmont-Petersen, Ridder, y Handels 2002)

Sin embargo, los sistemas de visión artificial son capaces de lograr procesar cantidades de datos mayores y en menos tiempo si se trata de algunas tareas repetitivas. La precisión matemática con la que trabaja permite hacer un estudio y análisis más detallado y extenso dentro de un sistema de visión artificial. Esta característica permite la creación de sistemas muy diferentes en cuanto a componentes y capacidades, según la tarea a implementar. (Egmont-Petersen, Ridder, y Handels 2002)

En un sistema de visión artificial se encuentran técnica diversa, como lo es el procesamiento de imágenes (captura, transformación, codificación de imágenes) o como lo puede ser el de reconocer las formas (teoría estadística de decisiones, enfoques sintácticos y neuronales aplicados a la clasificación de patrones). En este tipo de sistemas, además se incluyen técnicas de modelado geométrico y procesos de conocimiento. En vista a. esto, aunque cada aplicación de visión artificial tiene características específicas, existen una serie de etapas que son comunes a todo proceso. (Ramírez Q. y Chacón M. 2011)

RNA han sido desde hace décadas herramientas para resolver problemas en cualquiera de los niveles del procesamiento de imágenes. Esto debido a que las imágenes digitales contienen mucha información difícil de interpretar por una máquina. En la literatura analizada, la mayoría de las aplicaciones de las RNAs en imágenes digitales fueron para tareas de segmentación y clasificación (Ramírez Q. y Chacón M. 2011). Para desglosar la información, la parte de segmentación se separó de la siguiente manera:

#### 1) Segmentación de Forma

La segmentación de forma hace referencia a generar una nueva imagen binarizada, en donde el resultado son regiones representativas de la información que se desea analizar.

2) Detección de Bordes

En la detección de bordes se realiza la extracción de altas frecuencias en la imagen que representen contornos y límites de objetos en la imagen.

3) Segmentación de Color

La segmentación de color es la partición de la imagen en regiones que agrupan los colores que son similares.

4) Segmentación de Textura

La segmentación de textura es la partición de una imagen que cuenta de acuerdo a los patrones de variación espacial de las intensidades de grises y de color.

5) Segmentación de Movimiento

La segmentación de movimiento se refiere a la detección de objetos dinámicos en una secuencia de imágenes.

El amplio uso de las redes neuronales en el campo del procesamiento de imágenes motiva a la investigación en esta área, donde se documentan algoritmos que utilizan alguna arquitectura de redes neuronales para tareas de clasificación, reconocimiento o segmentación en imágenes digitales.

3.6.1 APRENDIZAJE DE UNA RNA

3.6.1.1 APRENDIZAJE SUPERVISADO

El aprendizaje supervisado es aquel que requiere la presencia de un tutor externo y una serie de patrones de aprendizaje. El tutor conoce el vector de respuesta correcto ante cada vector de entradas y, con la respuesta real de la red, genera un vector de error, que retroalimenta a ésta. La red, con base en el vector de error, actualiza los pesos de sus interconexiones de manera que el error tienda a desaparecer. Con un número suficiente de sesiones de entrenamiento, la red converge, produciendo las respuestas deseadas. (Simon Haykin 1999)

### 3.6.1.2 APRENDIZAJE NO SUPERVISADO

El aprendizaje no supervisado, que utiliza datos de entrenamiento no etiquetados previamente y no necesita tutor externo. Los datos son presentados simplemente a la red, que de acuerdo con ellos configura cúmulos internos que comprimen los datos de entrada en cierto número de categorías de clasificación. (Hagan et al. 2014)

#### 3.6.1.3 APRENDIZAJE POR REFUERZO

El aprendizaje por refuerzo es considerado un aprendizaje más lento que el aprendizaje por corrección de errores, en este caso no se dispone de un conjunto completo de los datos exactos de salida, sino que se le indica solamente si el dato es aceptable o no, con esto el algoritmo ajusta los pesos basándose en un mecanismo de probabilidades. (Hagan et al. 2014)

#### 3.6.2 ARQUITECTURA DE UNA RNA

De acuerdo con Hagan et al. (2014) las RNA posee la siguiente arquitectura:

- 1) Capa de entrada: Recibe los inputs del exterior. En esta capa normalmente no se procesan las señales recibidas, sino que éstas son enviadas a la capa siguiente. El número de inputs que debe utilizarse depende del problema específico que estemos considerando. Desde el punto de vista de la econometría, las variables independientes serían los inputs del problema que presentaríamos a la capa de entrada.
- 2) Capa oculta: Las neuronas de esta capa transforman la señal recibida y la envían a la capa de salida. Para la mayoría de los problemas es suficiente con una sola capa oculta. De la modificación de los pesos de las neuronas de esta capa depende el aprendizaje de la red.
- 3) Capa de salida: Una vez la red ha transformado la señal, esta capa envía la respuesta al exterior. Las neuronas de esta capa realizan una nueva transformación de la señal recibida por la capa(s) oculta(s)

### 3.6.3 CLASIFICACIÓN SEGÚN LA TOPOLOGÍA DE LA RNA

Existen diferentes tipos de topologías de neuronales, con diferentes características, así como un funcionamiento distinto dentro de lo que cabe.

### 3.6.3.1 RNA MONOCAPA

La red neuronal monocapa se corresponde con la red neuronal más simple, está compuesta por una capa de neuronas que proyectan las entradas a una capa de neuronas de salida donde se realizan los diferentes cálculos, esta es básicamente el perceptrón simple (Raschka 2015). En la ilustración 12, se muestra cómo funciona este tipo de red de monocapa, solo realizando la sumatoria ponderada.

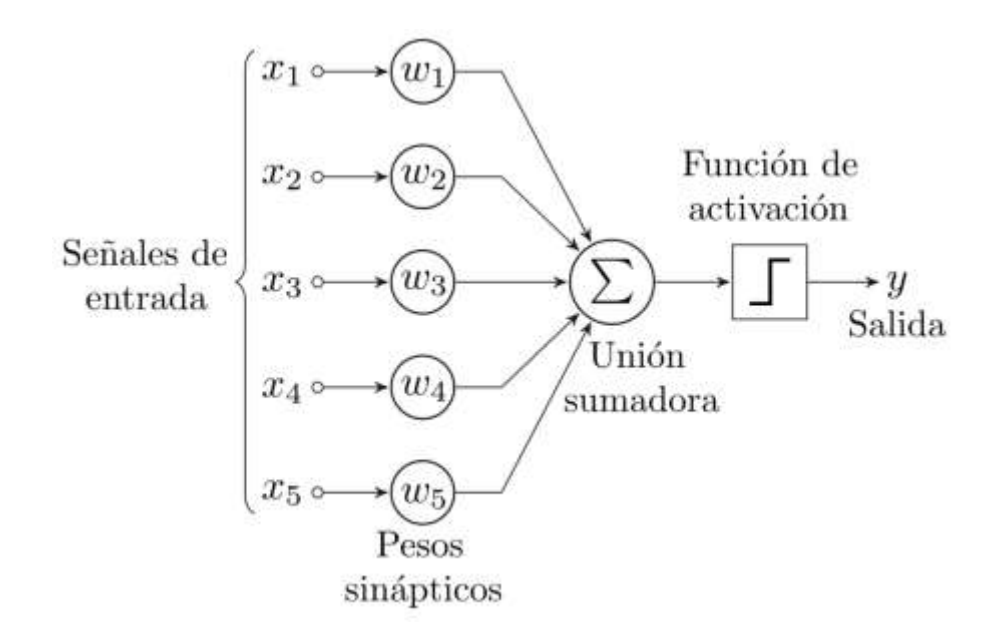

Ilustración 12-RNA monocapa

Fuente: (Raschka 2015)

### 3.6.3.2 RNA MULTICAPA

Según Hagan et al. (2014) la red neuronal multicapa es una generalización de la red neuronal monocapa, la diferencia reside en que mientras la red neuronal monocapa está compuesta por una capa de neuronas de entrada y una capa de neuronas de salida, esta dispone de un conjunto de capas intermedias (capas ocultas) entre la capa de entrada y la de salida. Dependiendo del número de conexiones que presente la red esta puede estar total o parcialmente conectada.

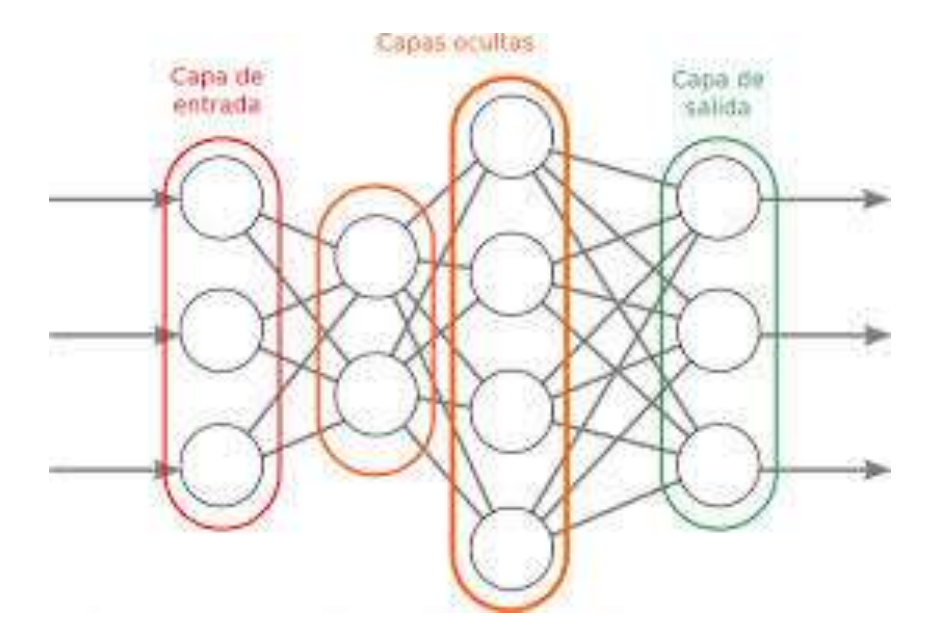

Ilustración 13-RNA multicapa

Fuente: (Hagan et al. 2014)

### 3.6.3.3 RNA CONVOLUCIONAL (CNN)

La principal diferencia de la red neuronal convolucional con el perceptrón multicapa viene en que cada neurona no se une con todas y cada una de las capas siguientes, sino que solo con un subgrupo de ellas (se especializa), con esto se consigue reducir el número de neuronas necesarias y la complejidad computacional necesaria para su ejecución. Las redes neuronales convolucionales son similares a las redes neuronales multicanal, su principal ventaja es que cada parte de la red se le entrena para realizar una tarea, esto reduce significativamente el número de capas ocultas, por lo que el entrenamiento es más rápido. Además, presenta invariancia a la traslación de los patrones a identificar. Las redes neuronales convolucionales son similares a las redes neuronales multicanal, su principal ventaja es que cada parte de la red se le entrena para realizar una tarea, esto reduce significativamente el número de capas ocultas, por lo que el entrenamiento es más rápido. Además, presenta invarianza a la traslación de los patrones a identificar. (Simon Haykin 1999)

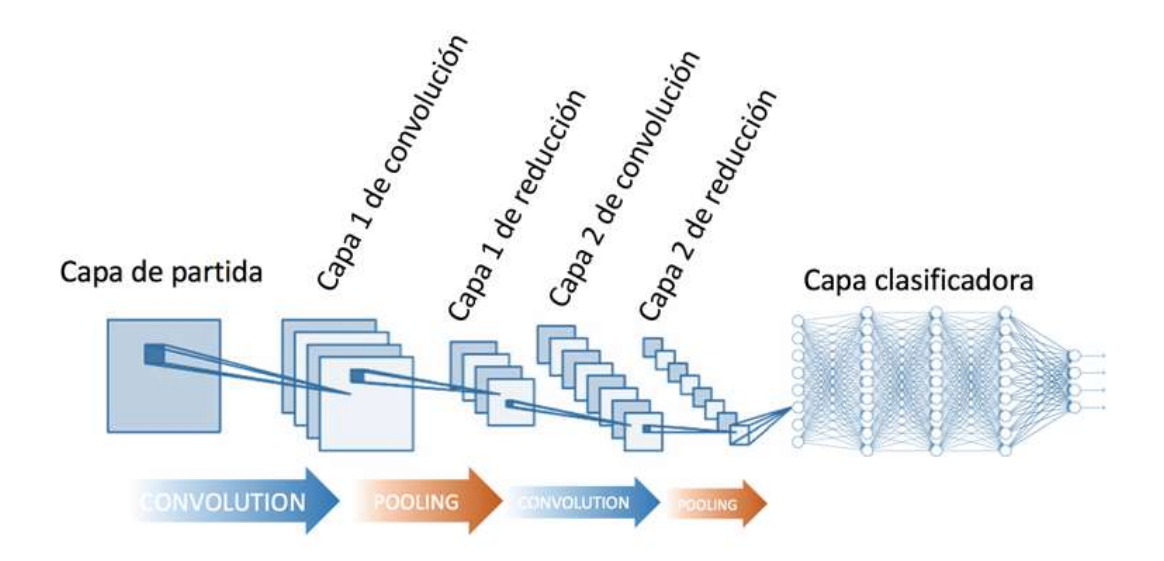

Ilustración 14-RNA Convolucional

Fuente: (Hagan et al. 2014)

En la ilustración 14, se muestra la arquitectura utilizada por este tipo de red neuronal, la cual consta de capas convolucionales y de reducción alternadas, y al finalmente tiene capas de conexión total como una red perceptrón multicapa.

## 3.6.4 PROCESAMIENTO DE IMÁGENES EN TIEMPO REAL

El principal objetivo de las técnicas de mejoramiento de imagen es procesar una imagen con el fin de hacerla más adecuada para una determinada aplicación o procesamiento posterior. Depende por tanto del problema específico a resolver el que se emplee una u otra técnica. Cualquier sistema desarrollado en tiempo real tiene que responder a estímulos generados externamente dentro de un plazo especificado y finito. Su funcionamiento correcto no sólo depende de los resultados del cálculo, sino también del instante en el que se generan estos resultados. Más que ser rápido, un sistema a tiempo real debe ser predecible.

### 3.6.4.1 OBTENCIÓN DEL VÍDEO

El primer paso para el procesamiento de imágenes en tiempo real es la obtención del video, el cual tiene como principal objetivo la adquisición o generación de los datos de imágenes que son usados para su posterior procesamiento en los distintos bloques. Esto

se debe a que la aplicación se basa en el procesamiento de imágenes consecutivas, es decir, se divide el vídeo en frames o cuadros y se trabaja sobre ellos.

# **IV. METODOLOGÍA**

Este capítulo servirá para demostrar cómo obtener la información necesaria para generar una transmisión de imágenes por medio de un sistema de radiofrecuencia. Este proyecto de tesis es una investigación científica, la cual se basará en la transmisión de imágenes por medio de la comunicación de radiofrecuencia. Además, se plantea el enfoque, las variables de investigación, Metodología de estudio, metodología de validación y cronograma de actividades.

### **4.1 ENFOQUE**

En la investigación, se aplica un enfoque cuantitativo pues se sigue el procedimiento descrito por Hernández, Baptista & lucio (2014):

"Parte de una idea que va acotándose y, una vez delimitada, se derivan objetivos y preguntas de investigación, se revisa la literatura y se construye un marco o una perspectiva teórica. De las preguntas se establecen hipótesis y determinan variables; se traza un plan para probarlas (diseño); se miden las variables en un determinado contexto; se analizan las mediciones obtenidas utilizando métodos estadísticos, y se extrae una serie de conclusiones respecto de la o las hipotesis.  $''(p. 4)$ 

El presente proyecto se ha considerado con un enfoque cuantitativo. Debido que se realizaron de valores numéricos que influyeron de manera directa en el desarrollo del sistema de comunicación para la transmisión de imágenes por radiofrecuencia. Llevando a cabo diferentes procedimientos para identificar mediante el análisis una solución.

### **4.2 HIPOTESIS**

En el presente proyecto de investigación se declara una especulación sobre el resultado que obtendrá, dejando como hipotesis de investigación la siguiente declaración:

Hi: El sistema recolector de imágenes lograra enviar una imagen clara por medio de radiofrecuencia.

### **4.3 VARIABLES DE INVESTIGACIÓN**

35

En esta sección se presenta la evaluación de las variables a investigar que afecta la funcionalidad del proyecto. Las variables de investigación determinan la importancia del proyecto, estas son los conceptos que determinan los objetivos.

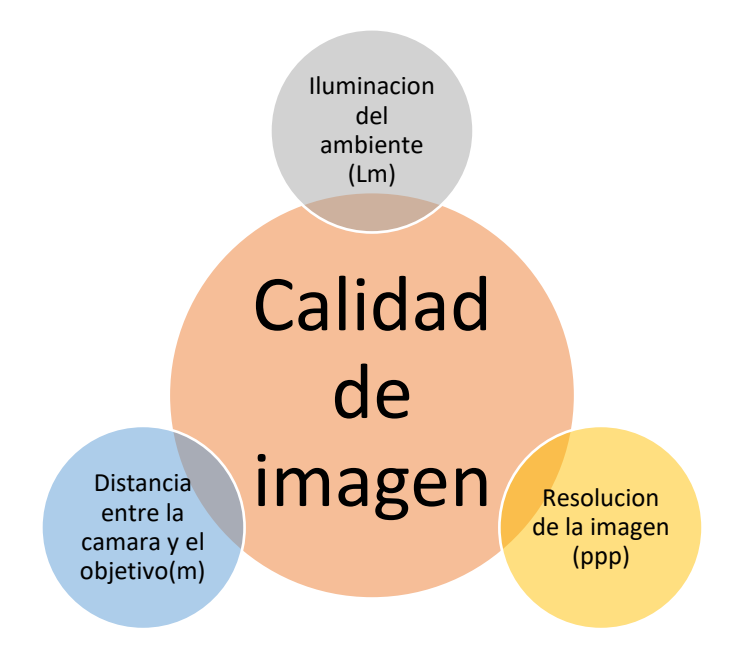

Ilustración 15 - Diagrama de variables de investigación

Fuente: Propia (2020)

### 4.3.1 VARIABLES DEPENDIENTES

Se estableció como variable dependiente la calidad de la imagen que el sistema de recolección de imágenes nos estaría brindando. La calidad de la imagen depende de varios factores como lo es el comportamiento de las variables independientes, por lo que se observaron estas variables para ver como sus valores afectaron a las variables dependientes.

## 4.3.2 VARIABLES INDEPENDIENTES

Las variables independientes causan un gran efecto sobre las variables dependientes y se definen en el siguiente apartado:

1. La iluminación tiene una gran importancia sobre la visibilidad de la imagen, ya que si los rasgo o caracterizadas de los objetos mostrados en la imagen no tienen buena visibilidad estos son erróneos.

- 2. La resolución de la imagen afecta la cantidad de detalles que se mostraran.
- 3. Las distancias en las cual las cámaras se encuentran posicionadas afectaran las características visibles en ella.

### **4.4 TÉCNICAS E INSTRUMENTOS APLICADOS**

SolidWorks: es un software que se especializa en diseño 3D CAD, en el cual se va a modelar la estructura donde las cámaras.

Visual Studio: se utilizará este software para el desarrollo de la programación que nos ayudara a la recopilación de las imágenes las cuales estarán siendo enviadas vía radiofrecuencia a una computadora portátil.

AForge.NET : es un marco C # diseñado para desarrolladores e investigadores en los campos de la visión artificial y la inteligencia artificial: procesamiento de imágenes, redes neuronales, algoritmos genéticos, aprendizaje automático, robótica, etc.

### **4.5 MATERIALES**

Antenas: las antenas que se utilizaran serán las VTx y VRx las cuales se encargaran de enviar las imágenes de la punta A que sería el vehículo cafetalero al punto B que en este caso sería una computadora portátil. Las antenas son un elemento que determinará cual será la distancia máxima entre el punto A y B.

Cámaras: este dispositivo se encargará de tomar las imágenes y de este dependerá la calidad de las imágenes

Batería litio: este componente servirá como alimentación de los componentes a utilizar.

Conmutador: este se encargará de poder transferir más de dos señales a una sola salida conmutándolas en un tiempo definido.

## **4.6 METODOLOGÍA DE ESTUDIO**

Con el fin de lograr el Sistema de Recolección de Imágenes por comunicación de radiofrecuencia y también poder llegar a completar los objetivos y el alcance de esta investigación. Se siguió una metodología incremental, la cual se basa en secuencias que son lineales cada secuencia es diferente ya que en cada una de ellas debe tener un incremento en base a la anterior. El primer incremento o secuencia es importante ya que este funcionara como base para los siguientes incrementos.

Incremento #1

Diseño y desarrollo de software para recolectar las imágenes de una cámara por medio de radiofrecuencia y hacer capturas de imagen al video que es transmitido.

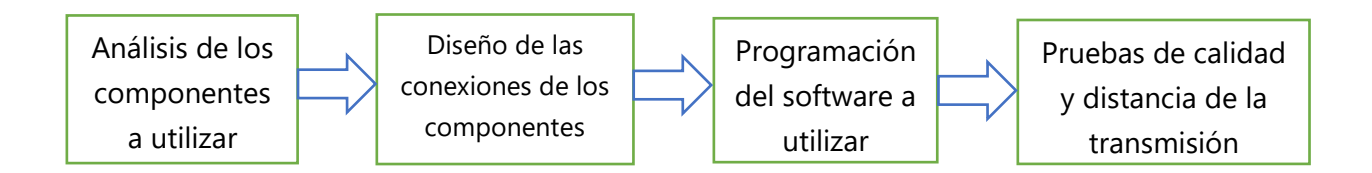

Análisis 1: Realizar un análisis de las características de varias cámaras de diferentes modelos para poder escoger cual será la ideal a utilizar, buscar un receptor y transmisor con la característica de que sea de largo alcance ya que este tendrá que poder transmitir de cualquier parte del cafetal y seleccionar un software para poder procesar las imágenes recibidas por las cámaras.

Diseño 1: Se hará una revisión de los componentes a utilizar y luego se hará el diagrama esquemático de la conexión que este tendrá, también se utilizará en el software de visual estudio para poder ver la imagen recibida.

Programación 1: Se utilizará el software de Visual Studio en el cual se programará para poder tomar capturas de imágenes de los videos que la cámara por medio de radiofrecuencia estará mandando.

Pruebas 1: se revisarán las imágenes recibidas buscando cuál es su calidad y si esta tuvo algún problema mientras la distancia entre el receptor y transmisor aumentaba.

En esta primera secuencia se busca obtener de manera correcta lo que sería el núcleo que es esencial para los siguientes incrementos. Se busca tener como entrega de esta secuencia las imágenes provenientes de una sola cámara.

Incremento #2

En este segundo incremento se busca adaptar la estructura junto con el software para que este se capaz de poder trabajar con dos cámaras simultáneamente.

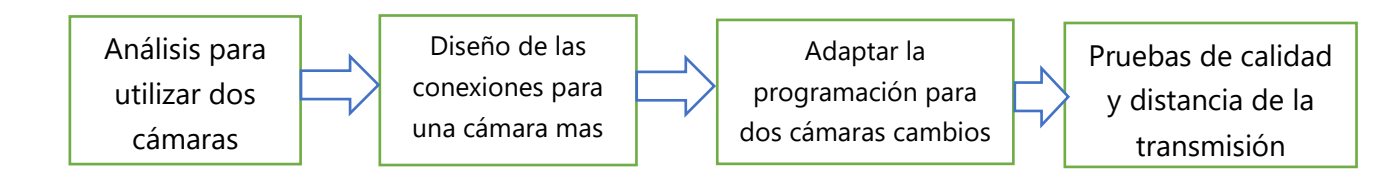

Análisis 2: En este nuevo análisis se encontró mediante la investigación buscar el mejor Angulo de visión que se podía obtener de las dos cámaras, ya que como sabemos cada cámara cuenta con 148 grados de visión al poner las cámaras a 45 grados esta tendría un ángulo de visión mayor a los 180 grados.

Diseño 2: En este nuevo diseño se decidió poner las cámaras a un Angulo de 4 grados para obtener una mayor área de visión y utilizando el software de visual estudio junto con el microprocesador se estarán conmutando las cámaras.

Programación 2: En términos de programación se dieron los cambios de agregar una nueva pantalla para la nueva cámara y también se tuvo que programar la conmutación de estas cámaras.

Este se adaptará la programación para poder lograr la conmutación de ambas cámaras por el mismo transmisor de este modo las podremos ver en el computador portátil.

Pruebas 2: se revisarán las imágenes recibidas buscando cuál es su calidad y si esta tuvo algún problema mientras la distancia entre el receptor y transmisor aumentaba.

En esta segunda secuencia se busca obtener la recepción de imágenes de dos cámaras distintas. Se busca hacer la conmutación de señales de las dos cámaras para obtención de las imágenes, verificando siempre la calidad de estas.

#### Incremento #3

En este último incremento se busca poder realizar un prototipo final el cual será capaz de transmitir las imágenes de tres cámaras en tiempo real, para esto hay que realizar cambios a la estructura definida en el incremento anterior junto con el cambio de programación.

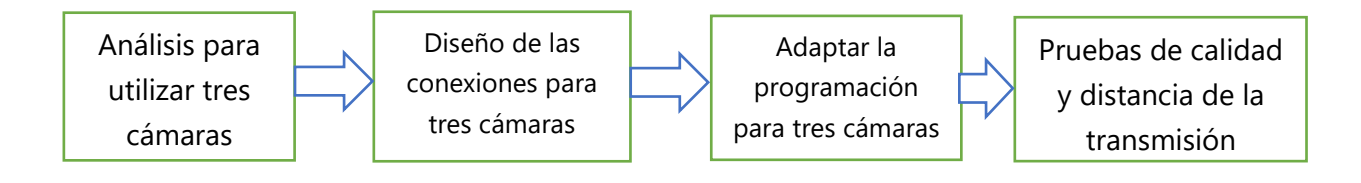

Análisis 3: siguiendo los mismos pasos de los análisis anteriores este tendrá que hacer un pequeño cambio y será el de aumentar a la tercera y última cámara, para esto se tendrán que modificar el diseño y la programación ya que este tendrá que estar cambiando las señales entre estas tres cámaras.

Diseño 3: este será último diseño que se hará, este estará adaptado para trabajar las tres cámaras, revisando las conexiones para no tener errores. También se tendrá en cuenta el cambio de señales a la hora de enviar las imágenes de las diferentes cámaras.

Programación 3: En esta última secuencia se tendrá que ajustar la programación para que esta reciba los datos de las tres cámaras distintas que se utilizaran.

Pruebas 3: se revisarán las imágenes recibidas buscando cuál es su calidad y si esta tuvo algún problema mientras la distancia entre el receptor y transmisor aumentaba.

En esta tercera y última secuencia se busca obtener la recepción de imágenes de tres cámaras distintas. Se busca hacer el cambio de señales de las cámaras para obtención de las imágenes, verificando siempre la calidad de estas.

### **4.7 CRONOGRAMA DE ACTIVIDADES**

En el presente proyecto se ejecutaron diferentes actividades que permitió realizar de una manera adecuada esta investigación. Estas actividades se lograron completar en un lapso de 10 semanas con un total de 9 actividades de manera cronológica. Empezando por la propuesta de investigación, siguiendo con el planteamiento del problema y luego con la búsqueda de información en libros y revistas sobre el tema a investigar. En la siguiente tabla se verán en orden cronológico las actividades.

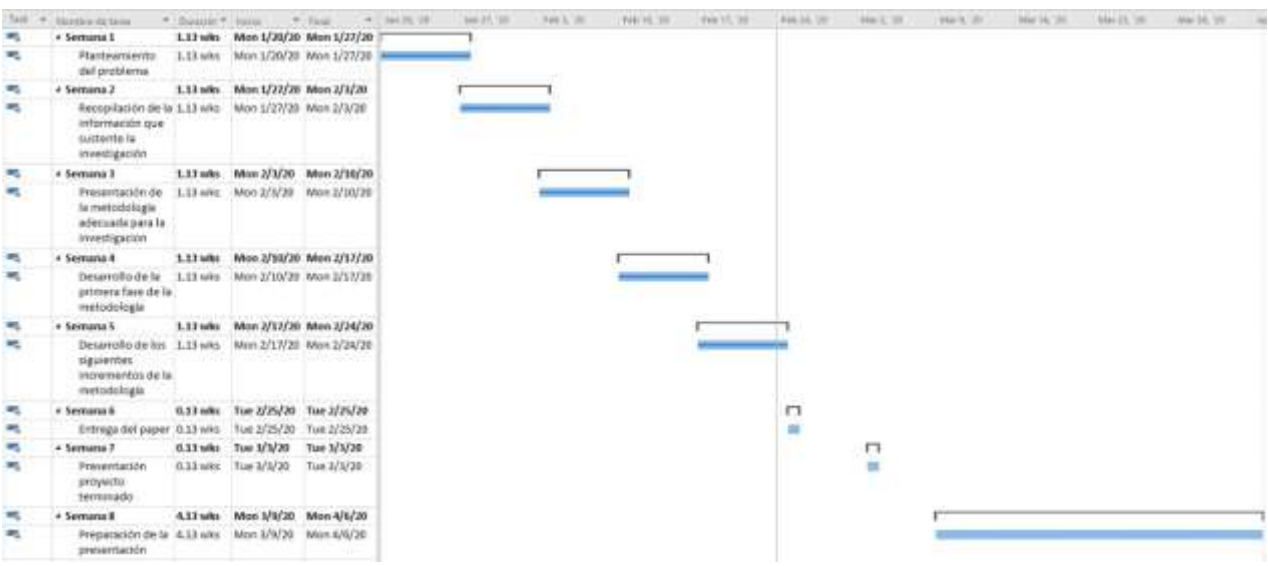

Ilustración 16 - Cronogramas de Actividades

Fuente: Propia (2020)

# **V. ANÁLISIS Y RESULTADOS**

En este capítulo se verán los resultados obtenidos de todas las pruebas realizadas, haciendo un análisis de los datos recolectados, como está previsto en la metodología de estudio la cual es explicada en el capítulo anterior.

### **5.1 ANÁLISIS DEL SUSTENTO TEÓRICO**

En la presente investigación se realizó un estudio sobre la comunicación de radiofrecuencia para la transmisión de imágenes a largas distancias. La transmisión de esta imagen tiene que pasar por varios pasos antes que la podamos ver en pantalla. Y dentro de este proceso la imagen es captada por las cámaras la cual esta modula para poder ser enviada por el transmisor, luego esta es recibida por la antena receptora la cual se encarga de demodular la señal recibida, la cual es enviada por el CPU y procesada por el software de Visual Studio el cual junto con las librerías de AForge.net se encarga de recibir las imágenes por medio de la programación en C#. En este programa las imágenes recibidas podrán ser revisadas por el usuario, con el fin de poder supervisar a tiempo real lo que está pasando por el prototipo.

El software de Visual Studio se encargará de recibir las imágenes proporcionadas por el receptor y este las procesara para la detección de figuras y supervisión de lo que está viendo el prototipo, este también se encargara de tomar captura de imágenes las cuales serán guardadas en el dispositivo utilizado. Para poder lograr la detección de figura y una buena supervisión. Estas imágenes deben ser claras y con una buena calidad para que no ocurran errores en el programa de detección o nos tire información falsa, ya que existen varios factores que pueden afectar la calidad buscada, como lo puede ser una cámara de baja resolución, interferencias entre las antenas de comunicación o la intensidad de luz que está recibiendo es muy poca lo cual puede afectar los detalles en la imagen.

Lo que se busaca obtener en estos análisis es que si el prototipo será funcional a la hora de supervisar un cafetal si estas imágenes la cuales son tomadas por el prototipo serán útiles a la hora de evaluar si el cafetal está en buen estado o está siendo atacado por alguna plaga o enfermedad, ya que como sabes si se detecta empezando el problema

se podrá buscar maneras o empezar a tratar el cultivo para que este se recuperó y no sea una perdida.

### **5.2 PRIMER INCREMENTO**

En este primer incremento como se mencionó en la metodología le busco realizar la comunicación de lo que una cámara por medio de radiofrecuencia, siguiendo los pasos que indica el primer incremental. Como resultados de este primer incremento o base del proyecto se busca poder obtener lo que son las capturas y visualización de las imágenes captadas por las cámaras, todo esto mediante el software de visual estudio y las librerías de AForge las cual se en carga de poder procesar las imágenes recibida por el receptor y poderlas mostrar en pantalla.

#### 5.2.1 ANÁLISIS 1

En esta etapa de la metodología analizamos las opciones para trabajar que teníamos, a la hora de escoger las cámaras a utilizar, el transmisor y el receptor ya que son de suma importancia para la comunicación de radiofrecuencia. Se decidió utilizar el software de Visual Studio ya que tiene una gran variedad a la hora de programar y utilizar diferentes librerías.

Al principio se compararon dos cámaras para ver cuál de las dos tenía un manejo mejor de la iluminación y también poder ver su calidad, ya que para este prototipo se busca poder obtener imágenes con una buena calidad al ser transmitida por la comunicación de radiofrecuencia.

El sistema de transmisión de video requiere la integración de ambos hardware y apropiado software. Lenguaje de programación Visual C # Microsoft Visual Studio, 2019, se utilizó para desarrollar el software de transmisión de video. Usa bibliotecas de AForge.NET, que es un marco de código abierto C # diseñado para desarrolladores e investigadores (AForge.NET, s. f.). El marco comprende un conjunto de bibliotecas para procesamiento de imágenes y robótica. El sistema de control IRIS utiliza lo siguiente bibliotecas que son las siguientes: AForge.Imaging, AForge.Imaging.Filters, AForge.Video.DirectShow.

### 5.2.2 DISEÑO 1

A la hora de desarrollar el primer diseño del prototipo se buscó hacer un diseño compacto, para que de esta manera pueda ser posicionado en áreas pequeñas o en algún robot. El diseño cuenta con dos partes la primera en la cual se encuentra la cámara y una segunda estructura donde está el sistema de alimentación junto con el transmisor, estar dos estructuras pueden trabajar de manera unida o de manera separada siempre conectada por medio de cables.

También se diseñó un diagrama de flujo de cómo se estaría transmitiendo la imagen como se puede ver en la Ilustración 17. La imagen captada por la cámara es modulada y enviada por el transmisor el cual está trabajando a una frecuencia de 5.8GHz la cual es recibida en nuestro CPU por medio del receptor, esta imagen es procesada por el software de Visual Studio en el cual es controlado por el operario o usuario.

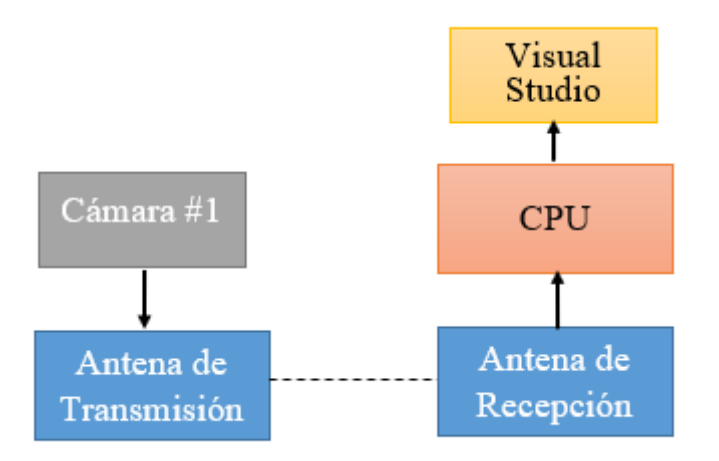

Ilustración 17 - Diagrama de Flujo Primer Incremento.

Fuente: Propia (2020).

## 5.2.3 PROGRAMACIÓN 1

A la hora de realizar la programación Visual Studio se vio cual sería la librería o tipo de programa el cual sería el ideal para realizar la demostración de las imágenes recibidas por el receptor. Se decidió probar dos lenguajes de programación con diferentes librerías en visual Studio para lograr ver cuál es el más eficiente.

La primera programación realizada en Visual Studio fue en OpenCV con lenguaje C++, el programa cumplió su función la cual era poder mostrar la imagen captada de la imagen, pero tenía la desventaja de que la imagen era mostrada en una ventana por separado ya que no tenía lo que era una interfaz de control.

Por eso se decidió realizar una prueba siempre en Visual Studio solo que esta vez con WindowsForm y el lenguaje de programación en esta era el de C#, en esta prueba se pudo realizar una interfaz de control que era de fácil compresión para el usuario ya que se busca que este prototipo se pueda utilizar por cualquier personal.

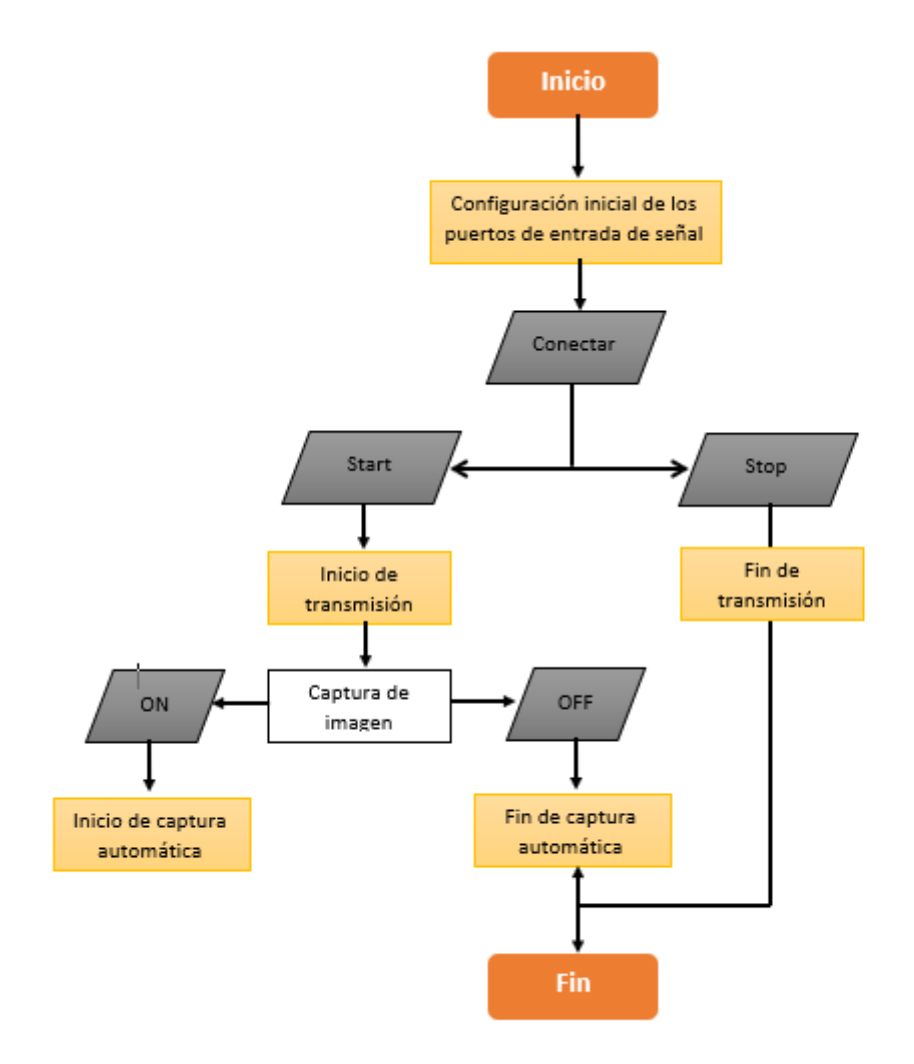

Ilustración 18 - Diagrama de Flujo de la Primera Programación. Fuente: Propia (2020).

Para poder utilizar el programa se deben completar ciertos pasos para poder tener un uso adecuado de la aplicación. Como primer paso tenemos que agregar los puertos en los cuales el receptor y el microcontrolador están conectados. Luego procedemos a presionar el botón de conectar con esto logramos definir los puertos de donde se obtendrá las señales de video. Luego para poder ver la imagen de video en la pantalla presionamos el botón de Start el cual este por medio de las librerías de AForge podemos tomar la imagen recibida por el puerto definido y presentarlo en una pantalla predefinida.

Una función extra la cual se agregó a la programación es la de captura de imágenes esta se podrá activar cuando se haya cumplido el requisito de que la imagen recibida sea percibida en la pantalla, cunado presionamos el ON de capturas esta tomará snapshots de lo que se está viendo en la pantalla de transmisión del video. Esta empieza a tomar capturas cada 750ms las cuales son guardadas en una carpeta predefinida en la programación por medio de un path. A la hora de querer finalizar el programa tenemos lo que es el botón de stop el cual se encarga de detener lo que es la percepción de la imagen en pantalla junto con la captura.

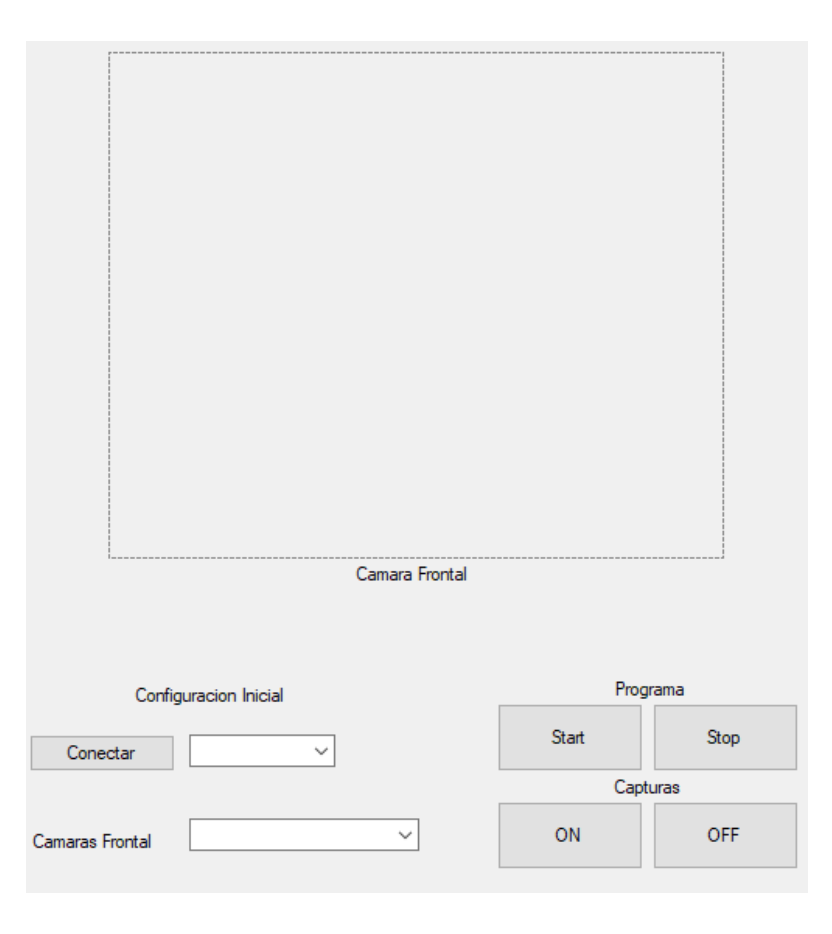

Ilustración 19 - Diseño de plataforma en Visual Studio.

Fuente: Propia (2020).

## 5.2.4 PRUEBAS 1

En esta etapa se realizaron las prueba de funcionalidad del primer incremento el cual tenía como objetivo principal el poder ver en tiempo real las imágenes percibidas por el receptor y también realizar en el software de Visual Studio la visualización de estas junto con lo que es el guardado de captura de imagen que se realizaba a la transmisión, ya que de esta manera se puede tener un registro de lo que el prototipo estuvo viendo y también de esta manera el operario puede tener un registro al que puede acceder cuando lo desee.

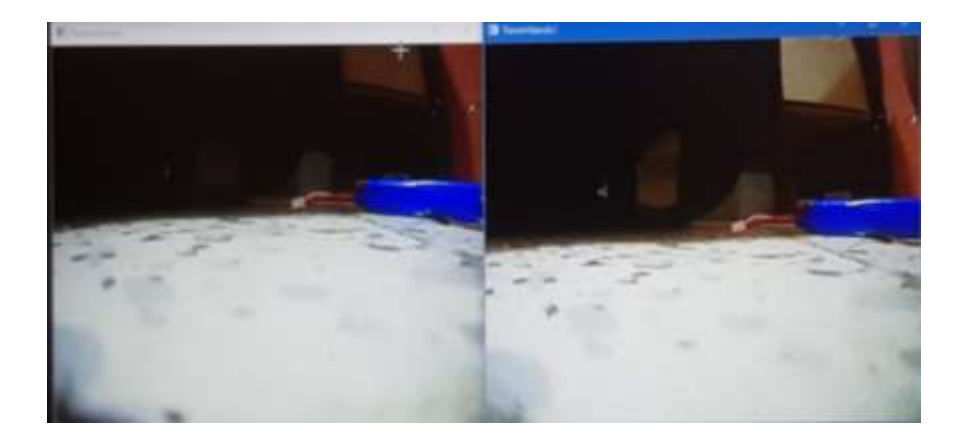

Ilustración 20 - Comparación de imágenes de cámara Caddx Eos v2 y Cámara JF-01 Fuente: Propia (2020).

Se realizo la comparación de 2 cámaras distinta para poder ver cuál sería la cámara que mejor funcionaria para lo que necesitamos, en las dos imágenes se ven claros lo detalles en ella, la diferencia fue que una de las cámaras tenía un manejo más pobre de lo que era la luz percibida, resultando que las áreas con más sombra tengan menos detalles.

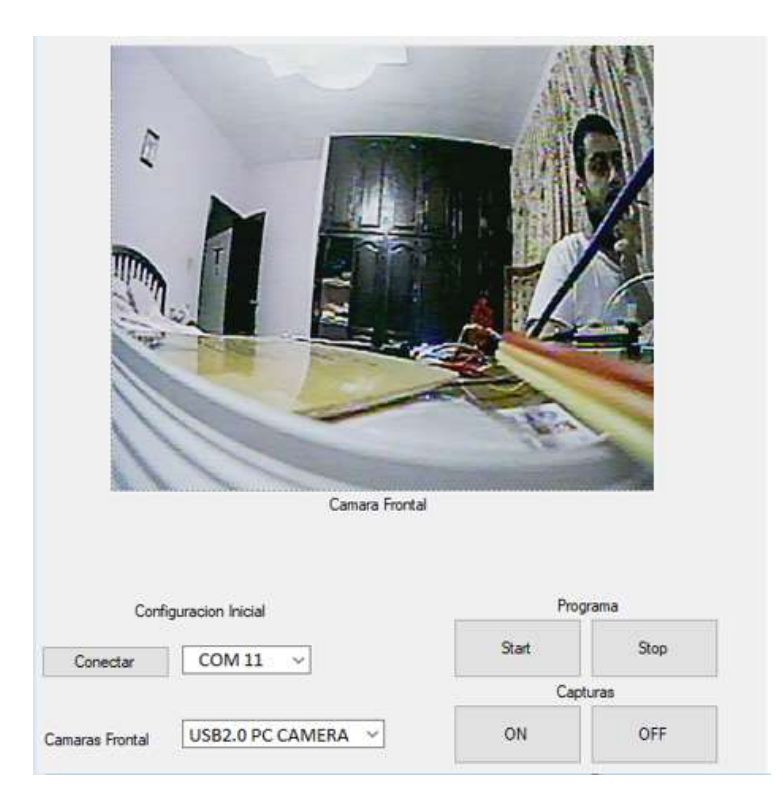

Ilustración 21 – Pruebas de Software de Visual Studio

Fuente: Propia (2020).

Como resultados de las pruebas al software pudimos recolectar imágenes claras en las cuales se pueden ver muy bien los detalles al principio se probó la comunicación a distancias cortas con los fueron 100 metros. El programa trabajo muy bien transmitiendo las imágenes con una latencia muy pequeña, los puertos donde estaban conectados los equipos fueron leídos de manera correcta por el programa y la función de captura guardo las imágenes captadas. Por eso se decidió aumentar la distancia llegando a un máximo de 300 metros en lo que es una zona residencial.

## **5.3 SEGUNDO INCREMENTO**

En este segundo incremento se busca poder adaptar una nueva cámara a lo que es el prototipo, esto se lograra basándonos en lo que es el incremento número 1. Lo que significa que se realizaran los cambios necesarios de manera física como a nivel de software ya que este tendrá que mostrar las imágenes recibidas de las dos cámaras por medio de un mismo receptor.

## 5.3.1 ANÁLISIS 2

Basándonos en el análisis del primer incremento en este se le agrega una nueva cámara a los que es el prototipo, dejando como interrogante la manera en la que este conmutara las señales enviadas por las cámaras hacia el transmisor. Se decidió crear un circuito conmutador para este nuevo incremento el cual será manejado por un microcontrolador de Arduino nano, el cual se encargará de conmutar las señales de video que van dirigidas al transmisor.

Al realizar el análisis de lo que nos pudiera ayudar a lograr la conmutación de la señal de video, se quiso utilizar lo que eran transistores JFET, pero al realizar ciertas pruebas se vio como al querer conmutar se creaba una interferencia cuando este mandaba la señal de activación, y de esta manera se descartó como conmutador lo transistores JFET.

También se analizó el ángulo de visión que tiene cada cámara el cual fue de aproximadamente 118 grados, con una relación de aspecto de 16:9. Se decidió buscar el ángulo óptimo para que al poner las dos cámaras esta imagen se pueda poder ver como una sola, teniendo como resultado un ángulo total de aproximadamente 180 grados. Se busco como comparación el ángulo de visión del ser humano, el ser humano tiene como aproximado un ángulo de visión de 180 grados, con la diferencia que de estos 180 grados solo podemos utilizar 40 grados para lo que es la lectura, 60 grados para detección de símbolos, dejando las funciones más importantes a medida que ampliamos el ángulo de visión.

### 5.3.2 DISEÑO 2

Para esta etapa de diseño se tienen que tomar en cuentas los nuevos componentes que se tuvieron que agregar para la conmutación de las señales de video que tiene cada cámara. Se diseño un circuito conmutado para esta etapa utilizando lo que es el Arduino nano como microcontrolador de este cambio de señales.

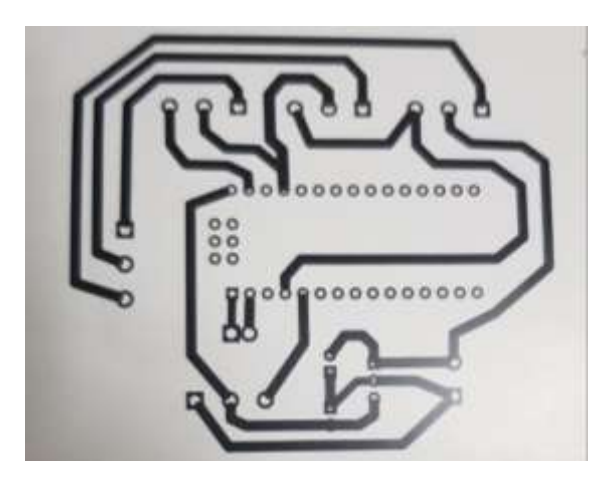

Ilustración 22 – Diseño de Placa de Conmutación de señal de video

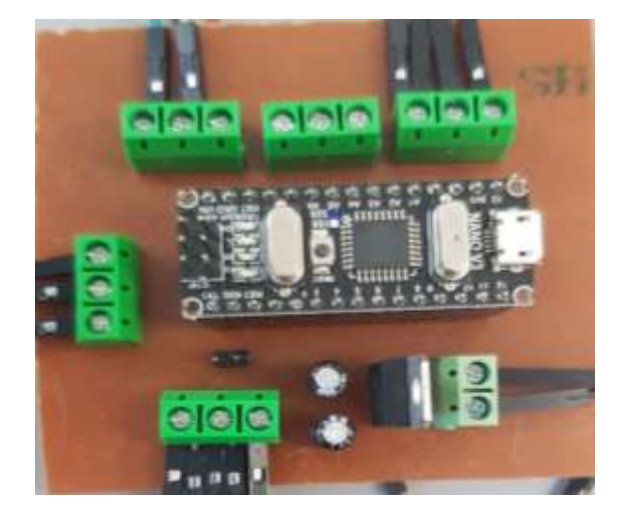

Ilustración 23 – Placa de Conmutación de señal de video

Fuente: Propia (2020).

En la parte de estructura ambas partes de ella se tuvieron que hacer más grandes debido a que los nuevos componentes a utilizar no fueron tomados en cuenta en lo que es el primer incremento. La posición de las cámaras como se menciona en el análisis 2 se pondrán en ángulo de 45 grados entre ellas, ya que de esta manera podremos obtener como resultado un ángulo de visión aproximado al de los 180 grados.

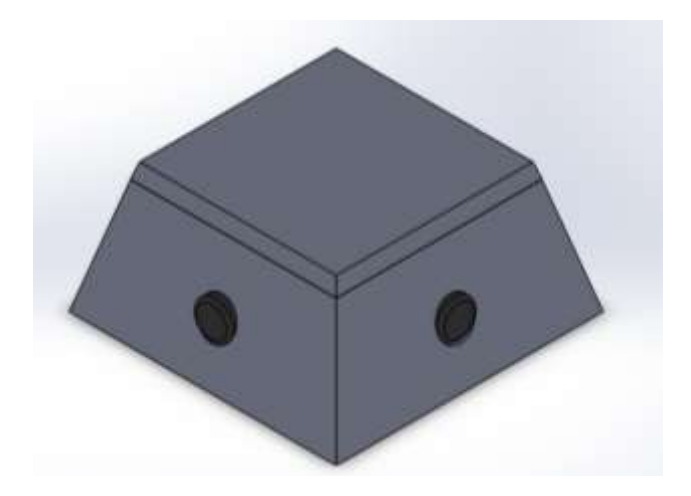

Ilustración 24 – Estructura de la Cámaras

Fuente: Propia (2020).

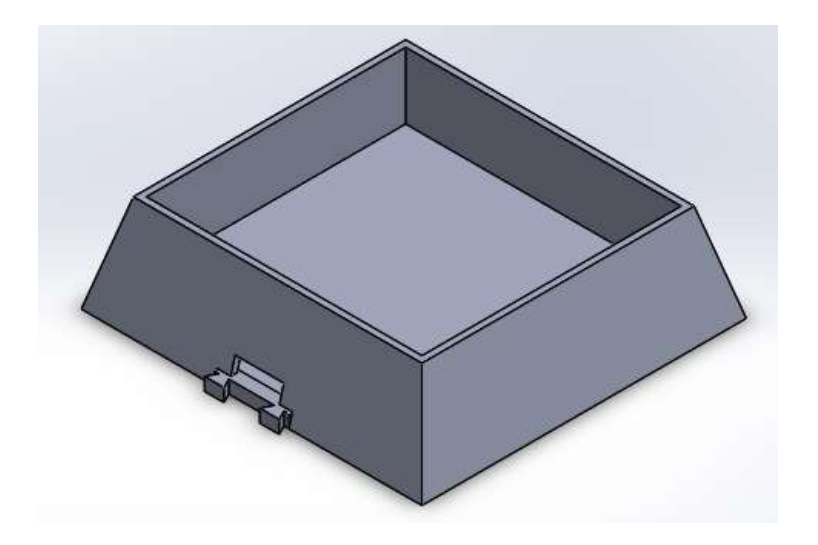

Ilustración 25 – Estructura de la de la Placa de conmutación y alimentación Fuente: Propia (2020).

En este nuevo diseño se decidió poner las cámaras a un ángulo de 45 grados para obtener una mayor área de visión y utilizando el software de visual estudio junto con el microprocesador se estarán conmutando las cámaras. Para este nuevo incremento se realizó un nuevo diagrama de flujo en el cual podremos ver el proceso en el cual las señales de las dos cámaras son transmitidas.

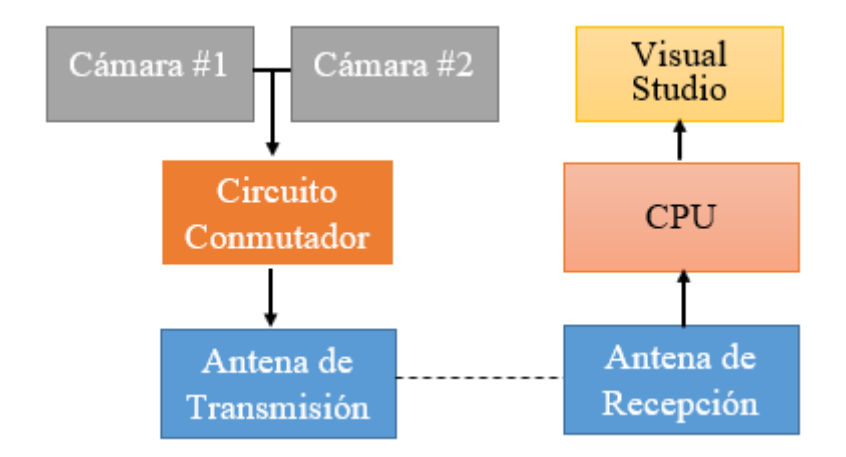

Ilustración 26 – Diagrama de Flujo Segundo Incremento.

Fuente: Propia (2020).

### 5.3.3 PROGRAMACIÓN 2

En esta nueva etapa la programación tomo una gran importancia ya que con esta se estarán recibiendo las imágenes de dos cámaras, sino que también este estará encargado de realizar la conmutación de las señales de video. De esta manera el usuario podrá ver desde el software el video de la transmisión de ambas cámaras.

Para lograr esto, se tuvieron que hacer grandes cambios ya que ahora no solo será una cámara, sino que ahora son dos, en la parte de la interfaz se tuvo que agregar lo que era una nueva pantalla en la cual la imagen de la segunda cámara se estaría visualizando. Además, que esta programación de estar enviando al Arduino por medio de los pines Rx y Tx el cambio de señal el cual va a ser controlado de dos maneras el modo manual y el modo automático.

En el modo manual habrá dos botones el cual serán para cada cámara, de esta manera si el operario quiere pode visualizar lo que está pasando por solo una cámara podrá hacerlo, ya que también habrá un tercer botón el cual tomara capturas al ser presionado por el usuario.

En el modo automático las cámaras estarán conmutando a un tiempo de 750ms el cual será controlado por el Arduino nano, también dentro de la programación en este modo las capturas de imágenes serán automática a un tiempo de 750ms, las cuales serán guardas en el dispositivo utilizado.

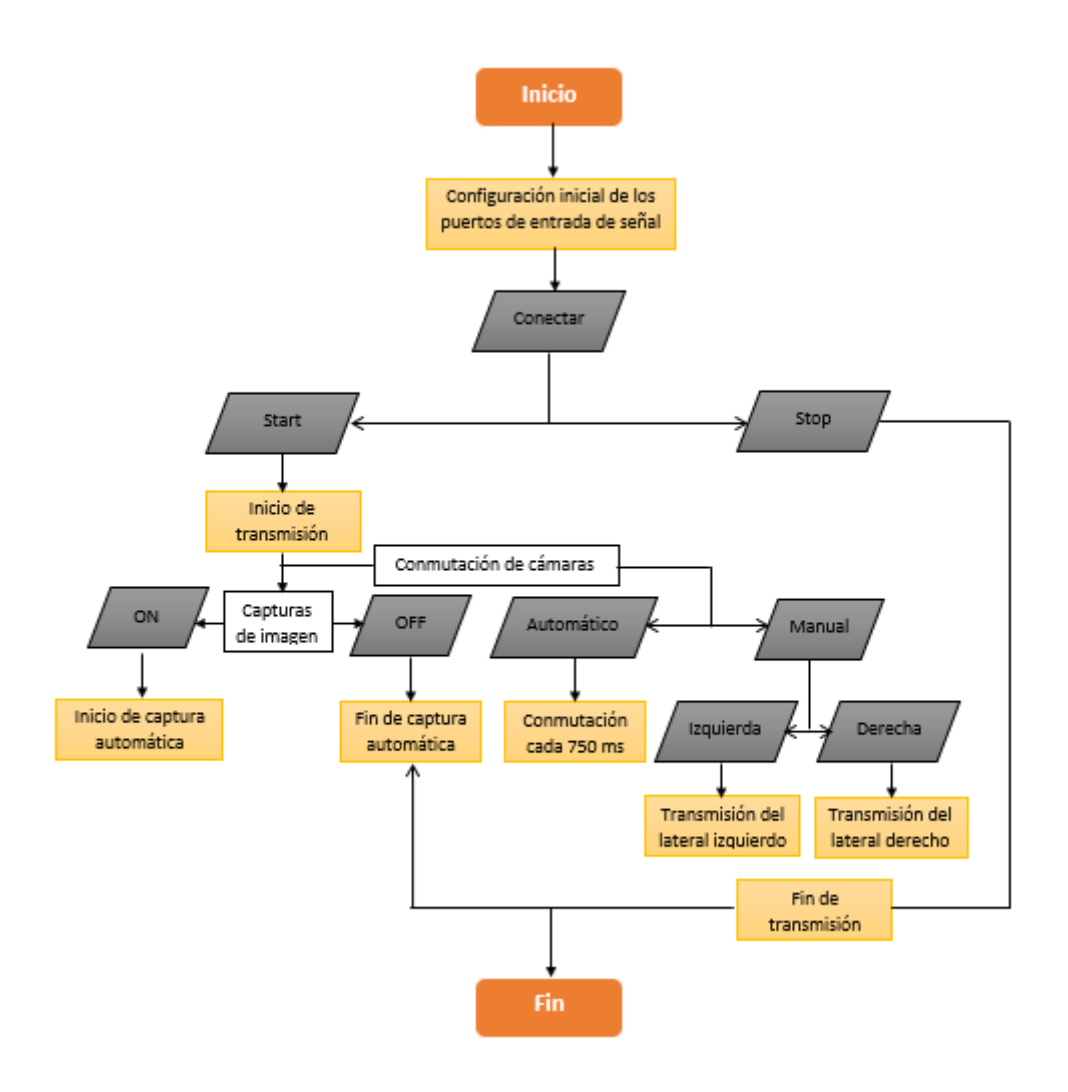

Ilustración 27 – Diagrama de Flujo de la Segundo Programación.

Fuente: Propia (2020).

Como se mencionó anterior mente en esta nueva programación se tuvo que realizar lo que es la conmutación de dos señales de video la cuales son brindadas por las cámaras utilizar, para esto se tuvo que agregar la función para enviar una señal del software hacia lo que es el microcontrolador el cual se encarga de poder realizar el cambio de señales de video. Las bases de las programaciones se mantuvieron solo se agregaron los códigos necesarios para realizar esta comunicación.

Como primera parte se tiene que definir lo que es el puerto por el cual se enviara el mensaje para esto se agrega una caja con las opciones de los puertos que están conectados al CPU, escogemos el que se está ocupando y por medio del puerto serial enviamos lo que es la señal de cambio o conmutación al microcontrolador. Se agregaron dos modos de conmutación, el automático y el manual. Al iniciar el programa este

empieza en modo automático ya que de esta manera el usuario puede ver todo lo que pasa por el prototipo, este está conmutando la señal con un ritmo de 750ms. Esto se logró agregando lo que es un timer a la programación el cual inicia cuando se presiona el botón de inicio. Para pasar al modo manual este detiene lo que es el temporizador y habilita los botones de izquierda y derecha los cuales tienen la función de cambiar la cámara que queremos visualizar.

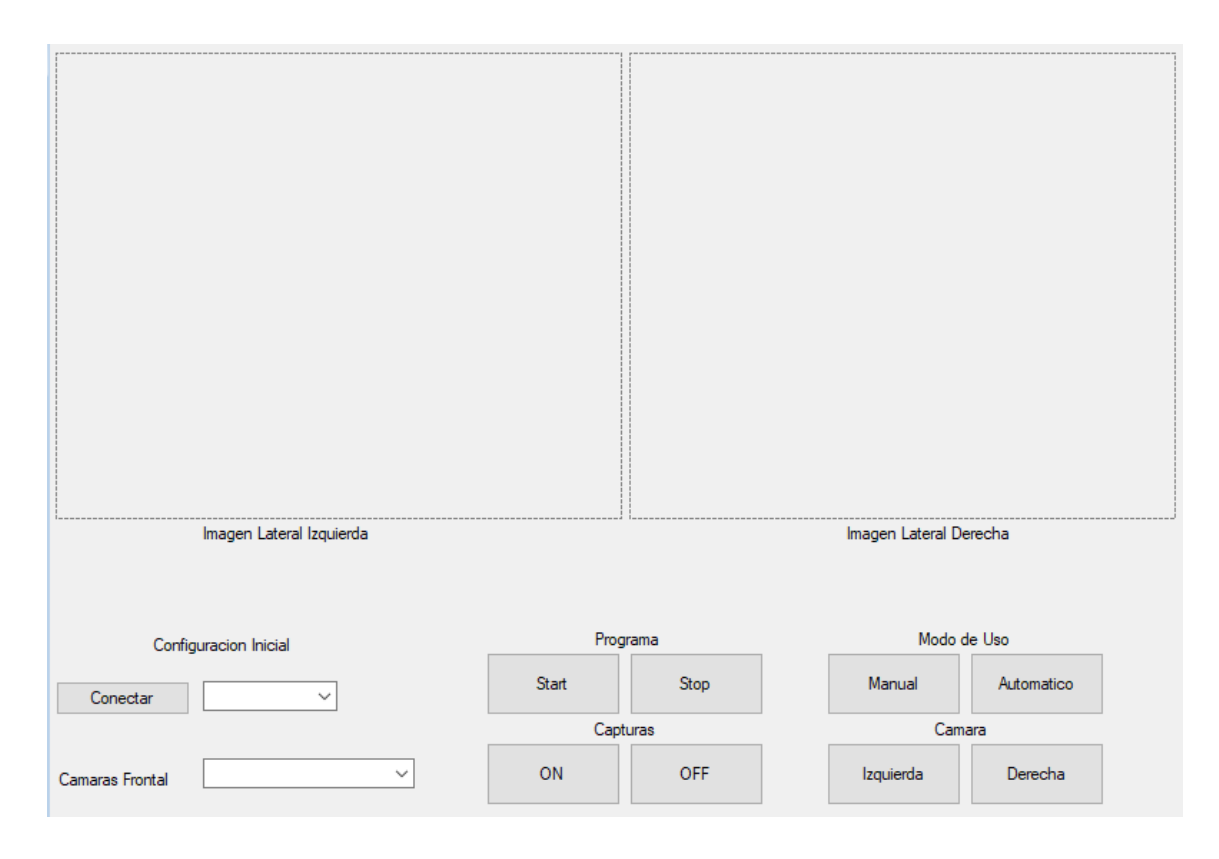

Ilustración 28- Diseño de plataforma del segundo Incremento en Visual Studio. Fuente: Propia (2020).

## 5.3.4 PRUEBAS 2

En las pruebas que se realizaron se vio que la comunicación hacia el Arduino nano era muy buena teniendo un tiempo de respuesta rápido el cual es muy bueno. Dentro de la placa se puso lo que es el circuito de alimentación el cual es un reductor de voltaje ya que la batería la cual se está utilizando es de 7.4v y el voltaje para alimentar lo que son las cámaras y el microcontrolador es de 5v. Para este reductor se utilizó un LM1705 el cual nos da el voltaje necesario para la alimentación.

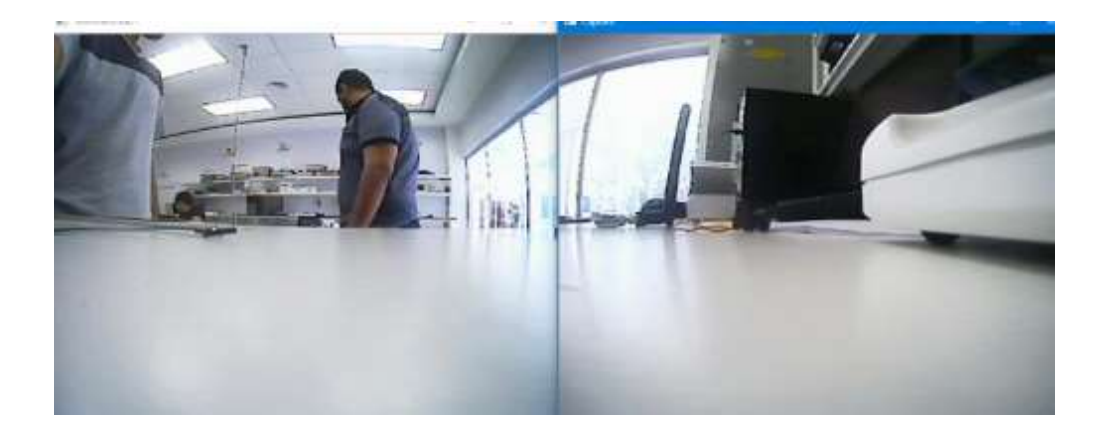

Ilustración 29 – Prueba de cámaras a 45 Grados.

Fuente: Propia (2020).

Como podemos ver en la ilustración 20. Tenemos lo que son las dos cámaras trabajando cada una a un grado 45, esto nos deja una visión más amplia de lo que está viendo la cámara, lo que fueron los cambios de manual a automático se realizaron de manera correcta.

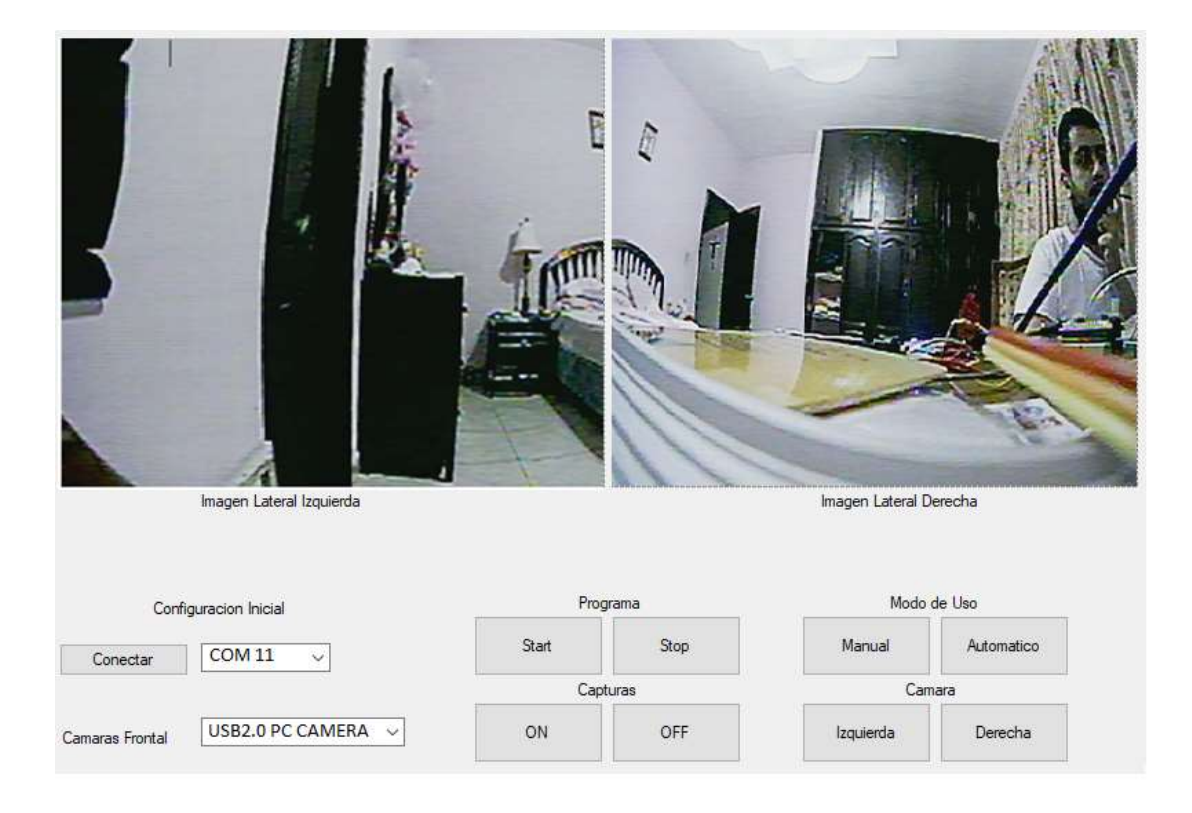

Ilustración 30 – Pruebas de Software del Segundo Incremento en Visual Studio Fuente: Propia (2020).

Durante esta etapa se tuvieron que realizar varias pruebas ya que para poder lograr la comunicación de ambas cámaras se tuvo que realizar varias pruebas hacia el circuito conmutador junto con la programación en Visual Studio. Para el circuito conmutador se midió lo que es continuidad en las pistas y su tiempo de conmutación de las señales de video el cual fue predefinido en la programación que es de 750ms. También con uso de un multímetro se revisó la carga y si la parte de reducción de voltaje estaba funcionando bien.

A nivel de software se midió su funcionabilidad ya que si esta tiene algún error la imagen no será mostrada en la pantalla. Se realizo la prueba de conexión la cual fue éxito al darle inicio se mostró como las cámaras estaban transmitiendo, también se realizó el cambio de automático y manual el cual funcionaba sin errores y el cambio de imagen se miraba en su respectivo puesto.

### **5.4 TERCER INCREMENTO**

Como ultimo incremento se busca obtener ya el prototipo finalizado con todas las funciones deseadas. En este tercer incremento se agregó una tercera cámara la cual ya tiene un transmisor integrado el cual se tendrá que recibir por aparte en el software. También se buscó integrar en este incremento la detección de formas circulares junto con formas cuadradas las cuales serán marcadas en la pantalla donde está transmitiendo la señal de video de las cámaras.

Como resultados de este último incremento se busca obtener la visión completa del prototipo junto con lo que son las detecciones de las figuras definidas, para que este pueda detectar las figuras se debe tener una imagen con una buena resolución ya que esta se encarga de que se puedan ver mejor los detalles en la imagen transmitida.

En esta tercera y última secuencia se busca obtener la recepción de imágenes de tres cámaras distintas. Se busca hacer el cambio de señales de las cámaras para obtención de las imágenes, verificando siempre la calidad de estas.

5.4.1 ANÁLISIS 3

En este nuevo análisis se tuvo agregar lo que es la nueva cámara que traer ya un transmisor integrado, esta cámara se decidió dejar en la parte frontal ya que esta serviría para ver mejor lo que es el camino por el cual va el sensor. En la estructura solo se tuvo que adaptar la parte de las cámaras donde se agregó el espacio donde ira esta nueva cámara, la cual siempre trabaja a 5v como las otras dos.

Mientras que los enfoques convencionales fuera de línea para el reconocimiento de formas geométricas fueron durante mucho tiempo centrados en el rendimiento de clasificación en bruto, los sistemas en línea plantean un conjunto diferente de cuestiones(Tappert, Suen, y Wakahara 1990).

Sin embargo, en aplicaciones en línea, el ruido es inherente al proceso de recopilación de información y a menudo se bosquejan formas mal debido a las limitaciones de los medios, el operador y el proceso, produciendo imperfecciones y formas ambiguas que incluso los humanos encuentran difíciles de distinguir. Una diferencia más de algoritmos fuera de línea es que los datos de entrada son secuencias de puntos en lugar de imágenes mapas de bits (Jorge y Fonseca 2000).

La idea de las interfaces centradas en el lápiz no es nueva, incluso el hecho de que los bocetos y los diagramas planos preceden a la invención de la escritura por más de 30 siglos es ignorado. En 1963, Sutherland presentó Sketch-pad, que es el primer sistema interactivo que usó un lápiz óptico para dibujar diagramas directamente sobre la superficie de la pantalla., Teniendo como la principal limitación de este sistema reside en su capacidad de reconocimiento(Schomaker, s. f.).

También se buscó realizar tareas extras para este prototipo lo cuales eran la detección de círculos y cuadrados en las imágenes transmitidas por las cámaras estas estarían siendo visualizadas en la pantalla en el software de visual Studio.

Para lograr la detección de figuras y segmentos se utilizó la librería de AForge.Math.Geometry. Esta realiza la comprobación / detección de algunas formas geométricas simples para el conjunto de puntos proporcionado (puntos de borde de la forma). Durante la verificación, la clase revisa la lista de todos los puntos proporcionados y verifica con qué precisión se ajustan a la forma asumida.

57

Todos los controles de forma permiten alguna desviación de los puntos de la forma con los parámetros asumidos. En otras palabras, se permite que un conjunto específico de puntos pueda formar una forma un poco distorsionada, que aún puede reconocerse. La cantidad permitida de distorsión está controlada por dos propiedades (MinAcceptableDistortion y RelativeDistortionLimit), que permiten un mayor nivel de distorsión para formas más grandes y una menor cantidad de distorsión para formas más pequeñas. Al verificar el conjunto de puntos especificado, la clase calcula la distancia media entre el conjunto de puntos especificado y el borde de la forma asumida. Si la distancia media es igual o menor que la distancia máxima permitida, se reconoce una forma.

# 5.4.2 DISEÑO 3

En esta última etapa de diseño se realizó la última estructura del prototipo en la cual como se buscó en un principio podrá trabajar de manera unida o separada, de esta manera las cámaras podrán se posicionadas en lugares más pequeños sin tener que preocuparse que la parte de alimentación y conmutación puedan no posicionarse.

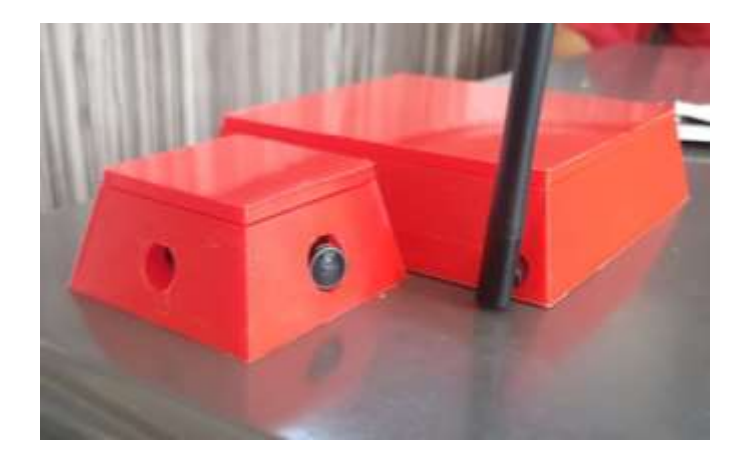

Ilustración 31 – Diseño de Prototipo.

Fuente: Propia (2020).

Como en el incremento anterior se mencionó las cámaras estarán posicionadas a 45 grados entre ellas, esto no cambiara al agregar una tercera cámara. El diseño se adaptó a estas necesidades. La parte de la estructura la cual se encarga de guardar la placa de conmutación y alimentación se decidió dejar igual ya que no era necesario realizar cambios en ella.

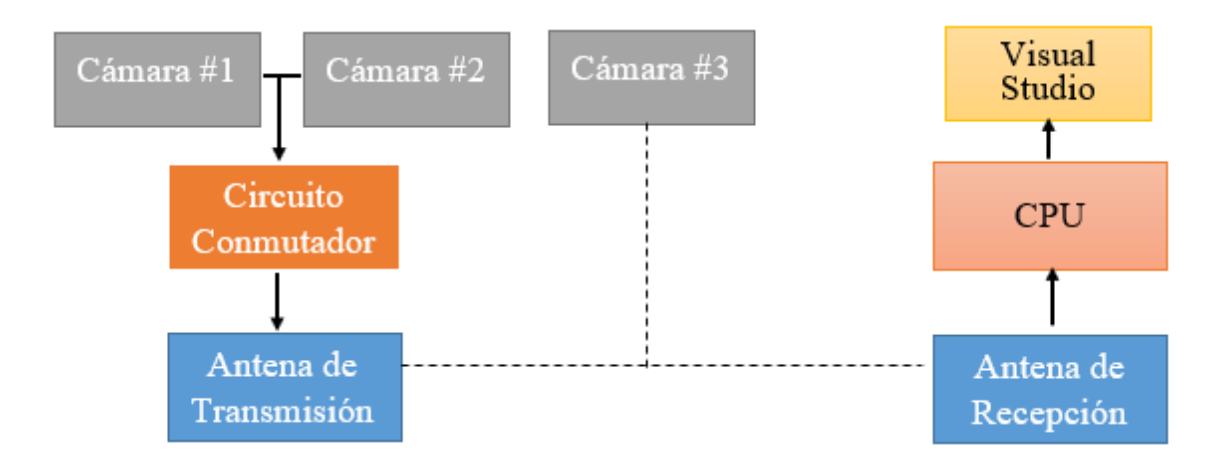

Ilustración 32 – Diagrama de Flujo del Tercer Incremento.

Fuente: Propia (2020).

Se realizo un nuevo diagrama de flujo donde podemos ver que la cámara número tres transmite su imagen sin tener que pasar por el circuito conmutador esto es debido a que ya trae integrado un transmisor en ellas. Esta señal es obtenida por un receptor el cual está conectado en el CPU. De esta manera la visualización de las tres cámaras es posible en el software de Visual Studio.

## 5.2.3 PROGRAMACIÓN 3

En este último ajuste se realizaron grandes cambios ya que se agregó una nueva cámara la cual trabaja por fuera de lo que es el circuito conmutador. Se tuvo que cambiar la interfaz de WindowsForm para que esta sea capaz de mostrar las tres cámaras en la pantalla. También se agregaron botones los cuales servirían para activar diferentes funciones en la programación.

Estas nuevas funciones son las de detectar figuras circulares y cuadradas dejando un botón para cada función ya que dependerá del usuario cual sería lo que desea hacer con el prototipo. También se deja de esta manera ya que dependiendo la tarea o función que el usuario necesite se podrá adaptar la programación, ya que esta puede trabajar con lo que son redes neuronales dejando un gran campo aplicaciones para el prototipo.

Siempre se dejó las funciones del programa manual y automático con la diferencia que las cámaras las cuales están cambiando son las que están conectadas en el circuito conmutador y la cámara que trae integrado el transmisor esta siempre fija en la pantalla.

La captura de imágenes se adaptó para que tome las de las tres cámaras de manera simultánea, las cuales siempre serán guardas en el CPU que se está utilizando.

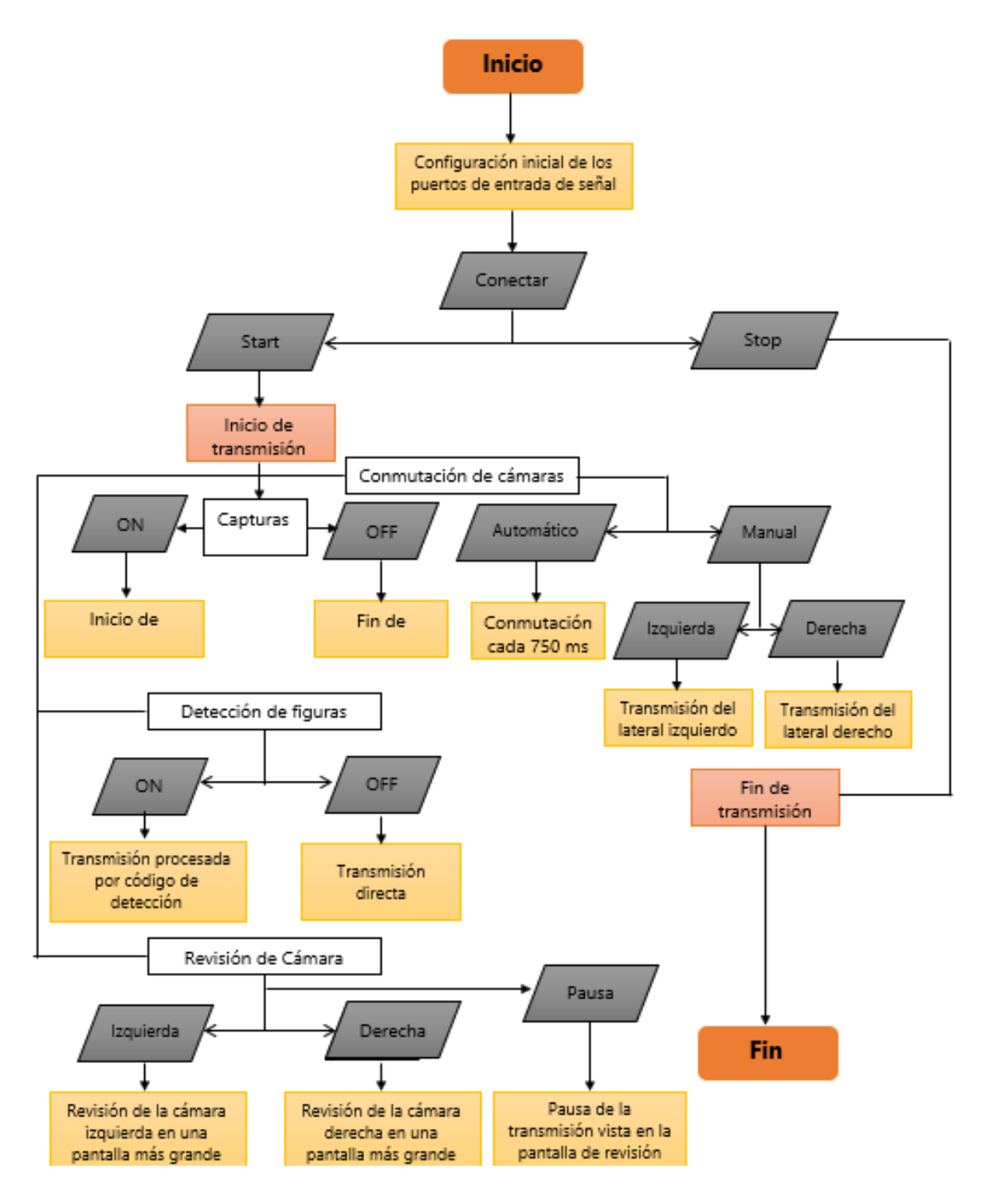

Ilustración 33 – Diagrama de Flujo de la Tercera Programación.

Fuente: Propia (2020).

A la hora de agregar lo que es la detección de figuras se tuvo que aplicar una rutina de detección de regiones. La cual es activada por el botón de ON en la parte detección de
figuras, cuando encendemos esta rutina lo que pasa es que la imagen recibida por las librerías de AForge es desviada por esta rutina de blod detectión antes de ser mostrada en pantalla. Estas rutinas están destinadas al procesamiento de blobs: la búsqueda de objetos separados y su manipulación (AForge.NET - Blobs Processing, s. f.).

Esta es una rutina central para la mayoría de las rutinas de procesamiento de blobs implementadas en el marco y permite contar regiones, filtrarlos, extraerlos, obtener su dimensión, etc. Para lograr detectar estas figuras primero se pasa la imagen recibida a una escala de grises esto es para facilitar lo que es la detección de formas. Luego se define lo que es el mínimo de altura y el mínimo de ancho de las figuras que deseamos buscar ya que si este rango es muy pequeño la imagen detectara figuras o regiones las cuales no son necesarias que detecte ya que no es lo que se busca en el programa. Luego de haber detectado cada figura y región hay que marcarlas en la imagen para esto se utilizan las siguientes funciones: IsQuadrilateral, IsCircle y IsTriangle. Estas se encargan de encerrar la forma o región que le corresponde y nombrarla en la imagen para esto hay que definir el color del marco y de las letras, la fuente y tamaño que tendrá la letra. Luego de que termine esta rutina la imagen es enviada a pantalla junto con las figuras encontradas.

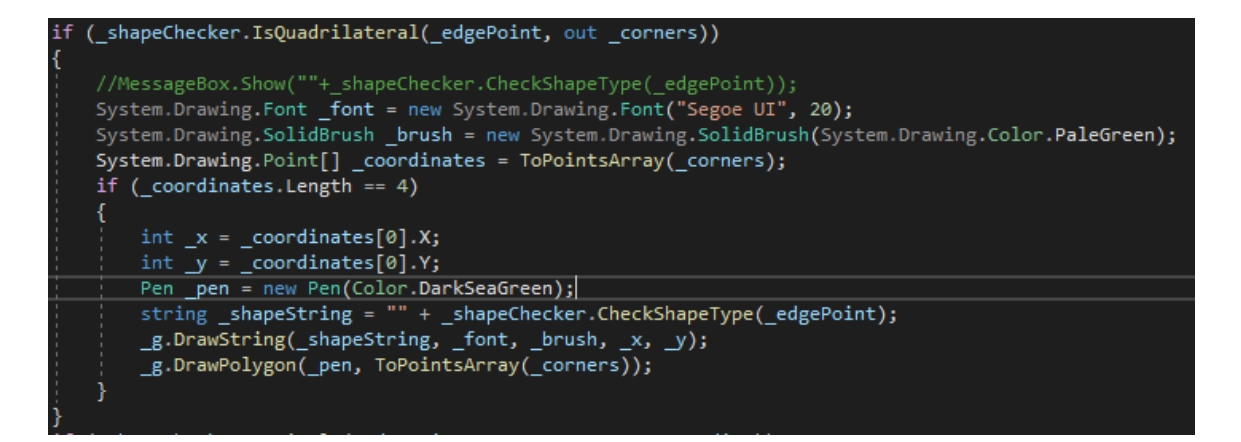

Ilustración 34 – Código para visualización de Cuadriláteros.

Fuente: Propia (2020).

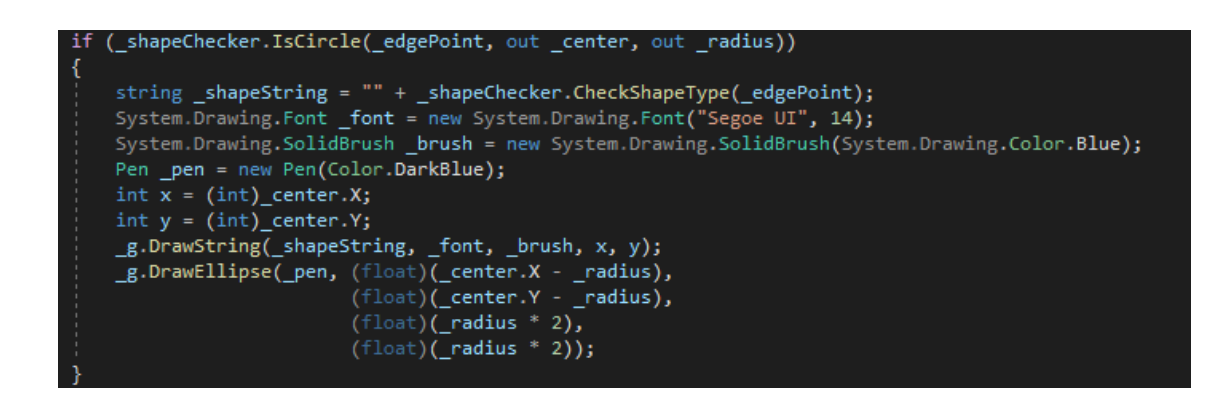

Ilustración 35 – Código para visualización de Círculos.

Fuente: Propia (2020).

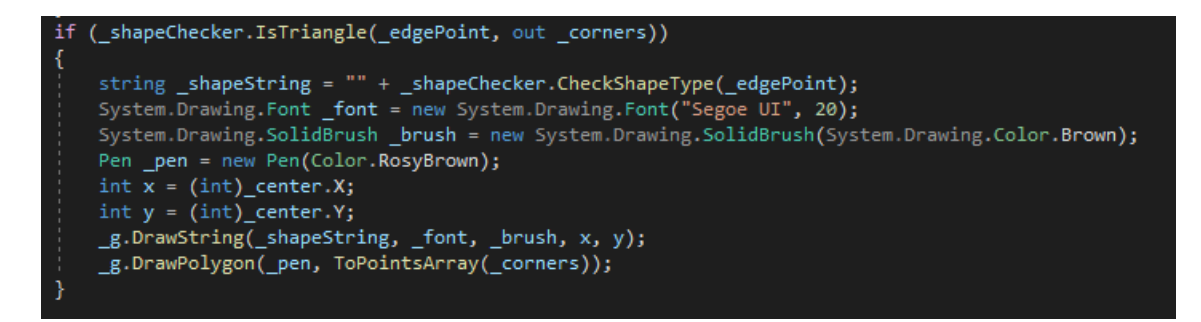

Ilustración 36 – Código para visualización de Triángulos.

Fuente: Propia (2020).

También se agregó lo que es la revisión de cámaras la cual funciona para que el usuario pueda revisar con más detalle la imagen de la cámara deseada ya que podrá poner la pantalla que quiere revisar en un marco más grande y podrá poder pausar esa transmisión si detener todo el programa o las cámaras.

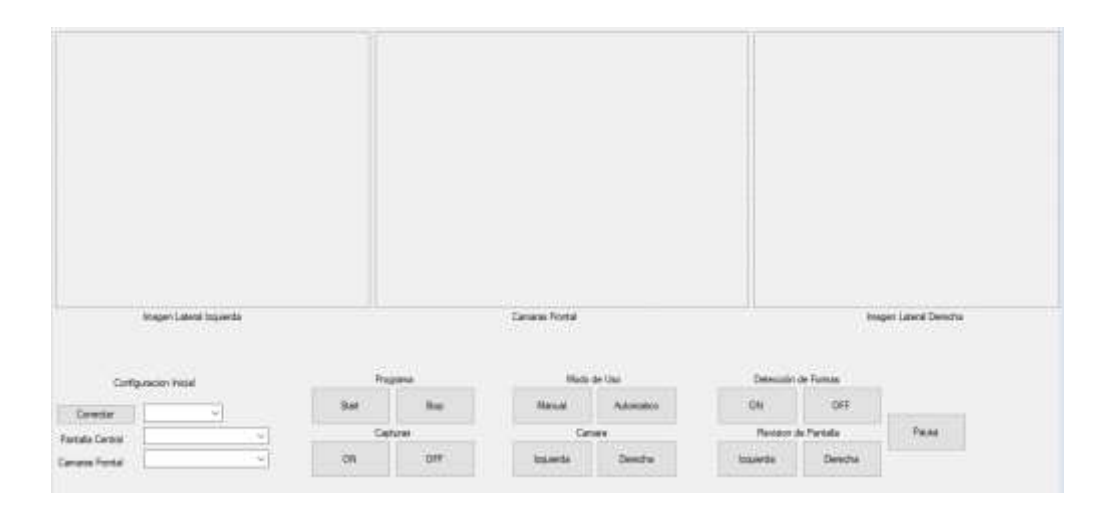

Ilustración 37 – Diseño de plataforma del Tercer Incremento en Visual Studio

Fuente: Propia (2020).

## 5.4.4 PRUEBAS 3

Como pruebas finales del proyecto se tuvieron que revisar diferentes características como lo son el manejo de luz, su durabilidad trabajando, su eficiencia al detectar figuras. Para esto se tuvo realizar pruebas en diferentes escenarios como los son un lugar con poca luz, mucha luz y poniendo un poco de sombra sobre el prototipo.

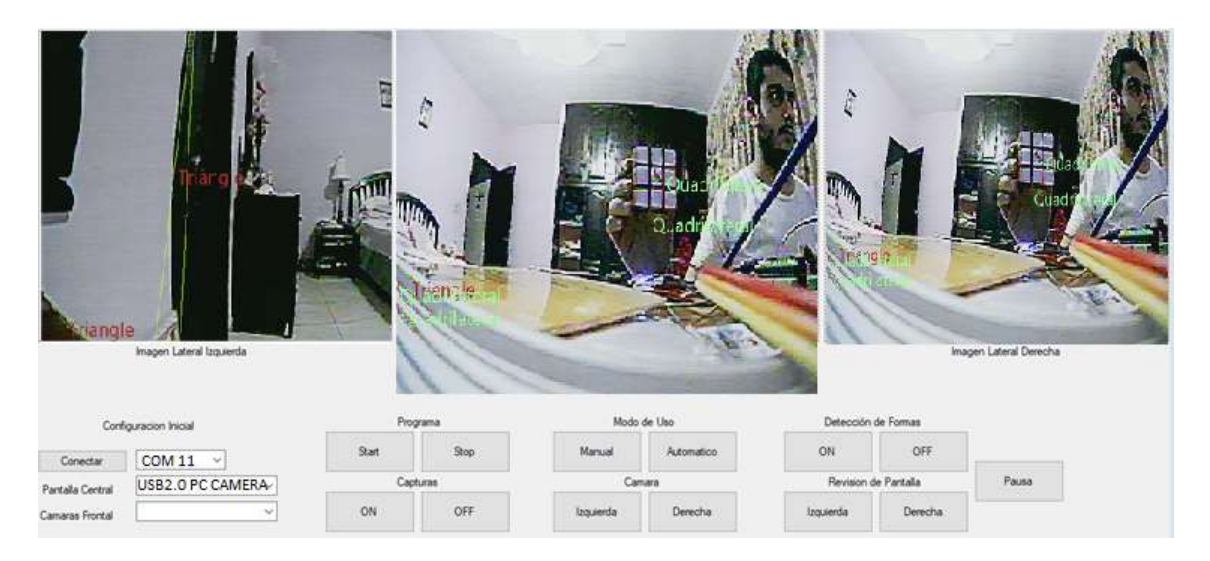

Ilustración 38 – Pruebas de Software del Tercer Incremento en Visual Studio Fuente: Propia (2020).

Al realizar las pruebas de detección pudimos ver que la transmisión al tener que pasar por la función de detección de regiones crea un pequeño retraso en la visualización de la imagen a comparación que esta no esté en función. Siguiendo con las pruebas de detección este logro con éxito poder hacer un contorno de la figura junto con el nombre de ella.

También como se mira en ilustración 38 esta tiene una imagen repetida esto es porque se está utilizando la configuración de revisión de la cámara derecha esta nos sirve para poder en una pantalla más grande poder ver lo que es la imagen de la cámara lateral que deseamos revisar con más detalle teniendo como opción el pausado sin interrumpir la imagen original.

## **VI. CONCLUSIONES**

Se logro el diseño del sistema tanto físico como a nivel de software, utilizando un microcontrolador para el control físico de la conmutación de las señales de las cámaras, y también como fuente de distribución de la alimentación.

Para poder obtener una buena recepción de lo que es la imagen transmitida es necesario quedarse en el rango de 300m, dentro de este rango se pueden obtener una imagen la cual tiene 180 a 200 pixeles por pulgada.

Se desarrollo un software capaz de procesar las imágenes que recibe y de controlar el circuito conmutador para control de las señales que las cámaras envían. Este software es capaz de mostrar y analizar la imagen de tal modo que nos muestra las figuras que detecte en tiempo real.

Mediante las pruebas en el circuito que se realizaron se pudieron obtener un tiempo de conmutación bajo de 750ms y un tiempo de latencia de menos de 1s. Este pudo ser comunicado por medio de la radiocomunicación y por este medio recibe la señale enviadas por el software.

Por medio de las imágenes recolectas y guardadas en el dispositivo establecido serán útiles para la hora de revisión o análisis por medio del usuario, ya que este podrá acceder a estas en cualquier momento, esto facilitará la necesidad de estar supervisando desde el campo directamente.

## **VII. REFERENCIAS BIBLIOGRÁFICAS**

- «AForge.NET :: Framework Features Blobs Processing». s. f. Accedido 25 de marzo de 2020. http://www.aforgenet.com/framework/features/blobs\_processing.html.
- «AForge.NET :: Framework's Documentations». s. f. Accedido 25 de marzo de 2020. http://www.aforgenet.com/framework/documentation.html.
- Alamouti, S. M. 1998. «A simple transmit diversity technique for wireless communications». *IEEE J. Select. Areas Commun* 16: 1451-58.
- «All About a Multirotor Drone FPV Camera». 2018. *GetFPV Learn* (blog). 8 de febrero de 2018. https://www.getfpv.com/learn/new-to-fpv/all-about-multirotor-dronefpv-camera/.
- Álvarez Welchez, Miguel Ángel. 2018. *Análisis de la Cadena de Valor del Café en Honduras*. 1ra ed. Tegucigalpa, Honduras: Heifer Internacional.
- Ampuero, E. 1978. «La amenaza de la roya del café». *Instituto Nacional de Investigaciones Agropecuarias*.
- Andrade, J. B. 2003. *Fotogrametría*. 2a Ed. Curitiba: SBEE.
- Avelino, Jacques, y Galileo Rivas. 2013. «La roya anaranjada del cafeto». https://hal.archives-ouvertes.fr/hal-01071036.
- Baca Urbina, G. 2010. *Evaluación de Proyectos*. 6ta ed. México: McGraw-Hill.
- Carroll, B. H., G. C. Higgins, y T. H. James. 1980. *Introduction to photographic theory, The silver halide process*. 1st Ed. New York: John Wiley & Sons, Inc.
- «CCD». s. f. Accedido 2 de febrero de 2020. http://wwwuser.cnb.csic.es/~fotonica/Photonic\_en/Review/ccd1.htm.
- «Concetti Fondamentali sul CCD». s. f. Accedido 2 de febrero de 2020. http://www.castfvg.it/notiziar/1998/ccd.htm.
- Dainty, J. C., y R. Shaw. 1974. *Image Science: Principles, analysis and evaluation of photographic-type imaging processes*. 1st ed. London: Academic Press.
- Egmont-Petersen, Ridder, y Handels. 2002. «Image processing with neural networks—a review». *Pattern recognition* 35 (10): 2279-2301.
- Feynman, R. P. 1999. *Física: Electromagnetismo y Materia*. Volumen II. México: Pearson Educación, S. A.
- Filho, Elias de Melo, y Carlos Domian. 2015. *Prevencion y control de la roya del café*.
- Freeman, Roger L. 2007. *Radio System Design for Telecommunications*. 3rd Ed. United States of America: John Wiley & Sons, Inc.
- García Rodrigo, Javier, y Gregorio Morales Santiago. 2012. *Instalaciones de Radiocomunicaciones*. 1a Ed. España: Ediciones Paraninfo, S. A.
- Gardner, D. 1999. «Demystifying high-performance CCD camera specs and terms». *Advanced Imaging* 14 (4): 64-67.
- Goldsmith, A. 2005. *Wireless Communications*. 1a ed. Cambridge: Cambridge University Press.
- Haeley, G. E., y R. Kondepudy. 1994. «Radiometric CCD Camera Calibration and Noise Estimation». *IEEE Trans. Patt. Anal. Mach. Int* 16 (1): 267-76.
- Hagan, Martin T, Howrd B Demuth, Mark Hudson Beale, y Orlando De Jesús. 2014. *Neural Network Design*. 2nd ed.
- Hagen, Jon. s. f. *Radiofrequency electronics: Circuits and applications. Editorial Cambrige University Press.*
- Haykin, S. 2001. *Communication System*. 4th Ed. New York: Jonh Wiley & Sons, Inc.
- Haykin, S. 2005. *An introduction to analog and digital communications.* 1 ed. New York: John Wiley & Sons, Inc.
- Haykin, Simon. 1999. *Neural Network: A Comprenhensive Foundation*. 2nd ed. PEARSON.
- Hernandez, Sampieri, Lucio Baptista, y Collado Fernadez. 2014. «Metodología de la investigación. México [etc.: McGraw-Hill Interamericana.»
- Hindus, L. A. 2001. «CMOS: The Image of the Future». *Advanced Imaging* 16 (5): 33- 35.
- Holst, G. C. 1998. *CCD Arrays, Cameras and Displays*. 2nd Ed. Bellingham: SPIE Press. IHCAFFE. 2018. «Boletín No 01 Enero de 2018: Roya del Café».
- «Introduction to Charge-Coupled Devices (CCDs)». s. f. Nikon's MicroscopyU. Accedido 2 de febrero de 2020. https://www.microscopyu.com/digitalimaging/introduction-to-charge-coupled-devices-ccds.
- Jiménez, Alexánder, y Iván Contreras. 2004. «Análisis de Sistemas de Comunicación Digital en Bandas de Radioaficionados en UHF con Modulación». *Umbral Científico* 4 (1): 13-20.
- Jorge, Joaquim A., y Manuel J. Fonseca. 2000. «A Simple Approach to Recognise Geometric Shapes Interactively». En *Graphics Recognition Recent Advances*, editado por Atul K. Chhabra y Dov Dori, 1941:266-74. Berlin, Heidelberg: Springer Berlin Heidelberg. https://doi.org/10.1007/3-540-40953-X\_23.

La Prensa. 2013. «Pérdidas de la roya suman \$230 millones». *Diario la Prensa*, 2013.

Le Pelley, R. H. 1973. *Las Plagas del Café*. Barcelona, España: Labor.

Luque Rodríguez, Joaquín, y Sebastián Clavijo Suero. 1995. *Modulación de Señales Digitales*. 1a Ed. Sevilla, España: Departamento de Tecnología Electrónica, Servicio de Publicaciones, Universidad de Sevilla.

- Mendes, L. L., y R. Baldini. 2005. «Uma Abordagem sobre Diversidade de Transmissao para Redes WLAN». *Revista Científica Periódica INATEL-Telecomunicaciones* 8 (2).
- Murillo Fuentes, Juan José. 2007. *Fundamentos de Radiación y Radiocomunicación*. 1a Ed. Sevilla, España: Escuela Técnica Superior de Ingenieros.

Ogata, Katsushiko. s. f. *Ingenierua de control moderna, 4ta Edición, Pearson Education.*

- OIC. 2013. «Informe sobre el brote de la roya del café en Centroamérica y plan de acción para combatir la plaga». *Organización Internacional del Café*, 2013.
- Perales, B. 1994. *Cámaras de Video*. 1a Ed. Madrid, España: Ediciones Paraninfo, S. A.
- Promcafé. 2016. «El impacto de la roya de café en el sector cafetalero de América Central». *Red de Sistemas de Alerta Temprana para la Hambruna*, 2016.
- Qizheng Gu. 2005. *RF System design of transceivers for wireless communictions*. 1a Ed. New York: Springer.
- Ralph, E. 2000. *The Manual of Photography: Photographic and Digital Imaging*. 9th Ed. Boston: Focal Press.
- Ramírez, E., y M. Hernández. 2013. «Producción de café en riesgo por la roya». *El Economista, México*, 2-3.
- Ramírez Luz, Ramón. 2015. *Sistemas de Radiocomunicaciones*. 1a Ed. España: Ediciones Paraninfo, S. A.
- Ramírez Q., Juan A., y Mario I. Chacón M. 2011. «Redes neuronales artificiales para el procesamiento de imágenes, una revisión de la última década». *Revista de Ingeniería Eléctrica, Electrónica y Computación* 9 (1): 7-16.

Raschka, S. 2015. *Python machine learning*. Packt Publishing Ltd.

Rohde, U. L., y T. T. N. Bucher. 1988. *Communications Receivers*. 1a Ed. New York: McGraw-Hill Interamericana.

- Schomaker, L. s. f. «From Handwriting Analysis to Pen-Computer Applications». *Electronics & Communication Engineering Journal* 10 (3): 93-102.
- Sierra Pérez, M., Belén Galocha Iragüen, y José Luis Fernández Jambrina. 2003. *Electrónica de Comunicaciones*. 1a Ed. México: Pearson-Prentice Hall.
- Sierra Perez, Manuel, Belén Galocha Iragüen, Jose luis Fernandez Jambrina, y Manuel Sierra Castañer. 2003. *Electronica de Comunicacion*. Madrid: Pearson Eduacacion, S. A.
- Sotelo, R., y D. Durán. 2008. «Modulación digital». *Facultad de Ingeniería, Universidad de Montevideo* 6 (1): 42-63.
- Tappert, C.C., C.Y. Suen, y T. Wakahara. 1990. «The State of the Art in Online Handwriting Recognition». *IEEE Transactions on Pattern Analysis and Machine Intelligence* 12 (8): 787-808. https://doi.org/10.1109/34.57669.
- «Todo sobre una cámara FPV Drone multirotor | GetFPV Learn». s. f. Accedido 2 de febrero de 2020. https://www.getfpv.com/learn/new-to-fpv/all-about-multirotordrone-fpv-camera/.
- Tomasi, Wayne. 2003. *Sistemas de Comunicaciones Electrónicas*. 4ta Ed. México: Pearson Educación, S. A.
- Vargas, Cesar V., Wilson E. López, y Carlos F. Da Rocha. 2007. «Sistemas de Comunicación Inalámbrica MIMO-OFDM». *Acta Nova* 3 (4): 771-77.
- Wellman, FL. 1952. «Peligro de introducción de la Hemileia del café a las Américas. Turrialba 2(2): 47-50».
- «What Is A CCD?- charge coupled device». s. f. Accedido 2 de febrero de 2020. http://www.specinst.com/What\_Is\_A\_CCD.html.